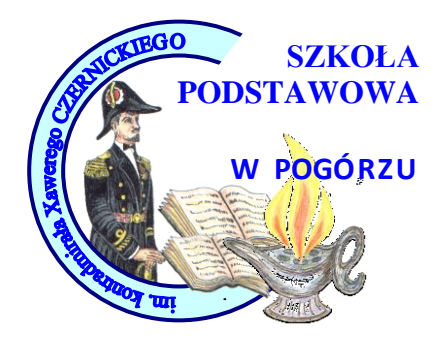

# **Regulamin funkcjonowania dziennika elektronicznego**

**w Szkole Podstawowej im. kontradmirała Xawerego Czernickiego w Pogórzu**

Opracowane na podstawie materiałów firmy LIBRUS. *Regulamin zatwierdzony przez Radę Pedagogiczną w dniu 14.09.2015 roku*

**SPIS TREŚCI ROZDZIAŁ 1. POSTANOWIENIA OGÓLNE ROZDZIAŁ 2. KONTA W DZIENNIKU ELEKTRONICZNYM ROZDZIAŁ 3. PRZEKAZYWANIE INFORMACJI W DZIENNIKU ELEKTRONICZNYM ROZDZIAŁ 4. SUPERADMINISTRATOR ROZDZIAŁ 5. SZKOLNY ADMINISTRATOR DZIENNIKA ELEKTRONICZNEGO ROZDZIAŁ 6. DYREKTOR SZKOŁY ROZDZIAŁ 7. WYCHOWAWCY KLAS ROZDZIAŁ 8. NAUCZYCIELE ROZDZIAŁ 9. SEKRETARIAT ROZDZIAŁ 10. RODZICE/PRAWNI OPIEKUNOWIE ROZDZIAŁ 11. UCZNIOWIE ROZDZIAŁ 12. POSTĘPOWANIE W CZASIE AWARII I EWAKUACJI ROZDZIAŁ 13. POSTANOWIENIA KOŃCOWE**

#### **ZAŁĄCZNIK NR 1**

Deklaracja dochowania tajemnicy danych z dziennika elektronicznego, wynikającej z Ustawy o Ochronie Danych Osobowych przez osoby niezatrudnione w szkole.

#### **ZAŁĄCZNIK NR 2**

Deklaracja usprawiedliwiania ucznia/uczennicy przez rodzica/prawnego opiekuna za pomocą dziennika elektronicznego.

#### **ZAŁĄCZNIK NR 3**

Potwierdzenie otrzymania dostępu do kont rodzica/opiekuna i ucznia/uczennicy w dzienniku ektronicznym.

**ZAŁĄCZNIK NR 4 –** Potwierdzenie zapoznania się z zasadami funkcjonowania dziennika elektronicznego przez rodzica/prawnego opiekuna.

#### **ZAŁACZNIK NR 5**

Lista dla wychowawcy - Usprawiedliwianie nieobecności poprzez dziennik elektroniczny.

#### **ZAŁĄCZNIK NR 6**

Lista dla wychowawcy - Potwierdzenie otrzymania dostępu do dziennika elektronicznego.

#### **ZAŁĄCZNIK NR 7**

Lista dla wychowawcy - Potwierdzenie zapoznania się z zasadami funkcjonowania dziennika elektronicznego.

#### **ZAŁĄCZNIK NR 8**

Potwierdzenie zapoznania się z zasadami funkcjonowania dziennika elektronicznego i przestrzegania ochrony danych osobowych przez pracowników szkoły.

#### **ZAŁACZNIK NR 9**

Potwierdzenie odbioru kopii dziennika elektronicznego.

#### **ZAŁĄCZNIK NR 10**

Wzór listy przygotowywanej przez wychowawcę klasy na wypadek awarii.

#### **ROZDZIAŁ 1. POSTANOWIENIA OGÓLNE**

- 1. W szkole, za pośrednictwem strony [www.dziennik.librus.pl,](http://www.dziennik.librus.pl/) funkcjonuje elektroniczny dziennik. Oprogramowanie oraz usługi z nim związane dostarczane są przez firmę zewnętrzną, współpracującą ze szkołą. Podstawą działania dziennika elektronicznego jest umowa podpisana przez Dyrektora Szkoły i uprawnionego przedstawiciela firmy dostarczającej oraz obsługującej system dziennika elektronicznego.
- 2. Za niezawodność działania systemu, ochronę danych osobowych umieszczonych na serwerach oraz tworzenie kopii bezpieczeństwa odpowiadają: firma nadzorująca pracę dziennika internetowego, pracownicy szkoły, którzy mają bezpośredni dostęp do edycji i przeglądania danych oraz rodzice w zakresie udostępnionych im danych. Szczegółową odpowiedzialność obu stron reguluje zawarta pomiędzy stronami umowa oraz przepisy obowiązującego w Polsce prawa.
- 3. Podstawą prawną funkcjonowania dziennika elektronicznego, przechowywania i przetwarzania w nim danych uczniów, rodziców oraz dokumentowania przebiegu nauczania jest: *Rozporządzenie Ministra Edukacji Narodowej i Sportu z dnia 19 lutego 2002r w sprawie sposobu prowadzenia przez publiczne przedszkola, szkoły i placówki dokumentacji przebiegu nauczania, działalności wychowawczej i opiekuńczej oraz rodzajów tej dokumentacji (Dz. U. Nr 23, poz. 225 oraz z 2003 r. Nr 107, poz.1003). Art. 23 p.1 ust. 2 ustawy z dnia 29 sierpnia 1997 r. o ochronie danych osobowych. (tekst jednolity: Dz. U. 2002 r. Nr 101 poz. 926, ze zm.);Rozporządzenie Ministra Edukacji Narodowej z dnia 16 lipca 2009 r. zmieniające rozporządzenie w sprawie sposobu prowadzenia przez publiczne przedszkola, szkoły i placówki dokumentacji przebiegu nauczania, działalności wychowawczej i opiekuńczej oraz rodzajów tej dokumentacji.*
- 4. *Na podstawie prawnej o przechowywaniu i przetwarzaniu danych osobowych: Art. 23 p.1 ust. 2 ustawy z dnia 29 sierpnia 1997 r. o ochronie danych osobowych. (tekst jednolity: Dz. U. 2002r. Nr 101 poz. 926, ze zm.) Dyrektor szkoły nie jest zobligowany do zbierania zgody na przetwarzanie danych osobowych w związku z obowiązkami wynikającymi z Rozporządzenia Ministra Edukacji Narodowej i Sportu z dnia 19 lutego 2002r w sprawie sposobu prowadzenia przez publiczne przedszkola, szkoły i placówki dokumentacji przebiegu nauczania, działalności wychowawczej i opiekuńczej oraz rodzajów tej dokumentacji (Dz. U. Nr 23, poz. 225 oraz z 2003 r. Nr 107, poz. 1003).*
- 5. Administratorem danych osobowych jest Szkoła Podstawowa w Pogórzu.
- 6. Celem przetwarzania danych osobowych jest realizacja obowiązków wynikających z *Rozporządzenia Ministra Edukacji Narodowej i Sportu z dnia 19 lutego 2002r w sprawie sposobu prowadzenia przez publiczne przedszkola, szkoły i placówki dokumentacji przebiegu nauczania, działalności wychowawczej i opiekuńczej oraz rodzajów tej dokumentacji (Dz. U. Nr 23, poz. 225 oraz z 2003 r. Nr 107, poz. 1003).*
- 7. Każdy rodzic/prawny opiekun po zalogowaniu się na swoim koncie w zakładce INFORMACJE ma, zgodnie z Ustawą z dnia 29 sierpnia 1997 o Ochronie Danych Osobowych, dostęp do raportu o zawartych w systemie:
	- 7.1. Informacjach identyfikujących osobę (swoje dziecko).
	- 7.2. Informacji z zakresu § 7 ust. 1 pkt. 1, 2, 3, 5 Rozporządzenia Ministra Spraw Wewnętrznych i Administracji z dnia 29 kwietnia 2004r.
	- 7.3. Listach loginów użytkowników uprawnionych do edycji danych (Szkolnego Administratora Dziennika Elektronicznego, Dyrektorów Szkoły, Wychowawców, Pracowników Sekretariatu).
- 8. Zasady funkcjonowania dziennika elektronicznego zostały opracowane na podstawie: *Rozporządzenia Ministra Edukacji Narodowej i Sportu z dnia 19 lutego 2002 r. w sprawie sposobu*

*prowadzenia przez publiczne przedszkola, szkoły i placówki dokumentacji przebiegu nauczania, działalności wychowawczej i opiekuńczej oraz rodzajów tej dokumentacji (Dz. U. Nr 23, poz. 225, z 2003 r. Nr 107, poz. 1003); Rozporządzenia Ministra Edukacji Narodowej z dnia 16 lipca 2009 r. zmieniającego rozporządzenie w sprawie sposobu prowadzenia przez publiczne przedszkola, szkoły i placówki dokumentacji przebiegu nauczania, działalności wychowawczej i opiekuńczej oraz rodzajów tej dokumentacji.* 

- 9. Na podstawie powyższego rozporządzenia tradycyjny dziennik w wersji papierowej można zastąpić wersją elektroniczną po spełnieniu wymogów określonych w powyższej ustawie.
- 10. Pracownicy szkoły zobowiązani są do stosowania zasad zawartych w poniższym dokumencie oraz przestrzegania przepisów obowiązujących w szkole.
- 11. Rodzice na pierwszym zebraniu w nowym roku szkolnym oraz uczniowie klas IV-VI na początkowych godzinach wychowawczych mają możliwość zapoznania się ze sposobem działania i funkcjonowania dziennika elektronicznego.
- 12. Wszystkie moduły składające się na dziennik elektroniczny zapewniają realizację zapisów, które zamieszczone są w:
	- 12.1. Wewnątrzszkolnym Ocenianiu.
	- 12.2. Przedmiotowych Systemach Oceniania.
- 13. Wewnątrzszkolne Ocenianie znajduje się na stronie internetowej szkoły natomiast Przedmiotowe Systemy Oceniania dostępne są w szkolnej bibliotece oraz u nauczyciela przedmiotu.
- 14. Zasady korzystania z dziennika elektronicznego przez rodziców/prawnych opiekunów, uczniów oraz pracowników szkoły określone są w umowie zawartej pomiędzy firmą zewnętrzną dostarczającą system dziennika elektronicznego a placówką szkolną, z zastrzeżeniem, że rodzicowi przysługuje prawo bezpłatnego wglądu do informacji o swoim dziecku w placówce szkolnej. Jeśli zaistnieje taki przypadek to (w asyście dyrektora, wychowawcy, nauczyciela przedmiotowego lub pedagoga) rodzicowi udostępnia się za pomocą komputera wszystkie informacje dotyczące jego dziecka z zachowaniem poufności danych osobowych. Zasady te są opisane w zakładce POMOC w dzienniku elektronicznym po zalogowaniu się na swoim bezpłatnym koncie na stronie [http://www.dziennik.librus.pl/help.](http://www.dziennik.librus.pl/help)
- 15. Rodzicom zaleca się prezentować dane ucznia poprzez wykorzystanie modułu Kartoteki Uczniowskiej, dostępnego w dzienniku elektronicznym.

#### **ROZDZIAŁ 2. KONTA W DZIENNIKU ELEKTRONICZNYM**

16. Każdy użytkownik posiada własne konto w systemie dziennika elektronicznego, za które osobiście odpowiada. Szczegółowe zasady dla poszczególnych kont opisane są w zakładce POMOC w dzienniku elektronicznym po zalogowaniu się na swoim koncie

(http://www.dziennik.librus.pl/help) oraz w poszczególnych rozdziałach tego dokumentu.

- 17. Hasło na koncie nauczyciela musi być zmieniane co 30 dni. Musi się ono składać co najmniej z 8 znaków i być kombinacją liter (dużych i małych) i cyfr. Początkowe hasło do swojego konta służy tylko do pierwszego zalogowania. Konstrukcja systemu wymusza na użytkowniku okresową zmianę hasła.
- 18. Użytkownik jest zobowiązany stosować się do zasad bezpieczeństwa w posługiwaniu się loginem i hasłem do systemu, które poznał na szkoleniu (nauczyciele na Radzie Pedagogicznej, rodzice na zebraniu, uczniowie na zajęciach).
- 19. Nauczyciel musi mieć świadomość, że poprzez login, hasło oraz opcjonalnie przez system KeyStroke, jest identyfikowany w systemie dziennika elektronicznego. Oznacza to na przykład, że przesłane tą drogą ZARZĄDZENIE dyrektora jest równoznaczne z zapoznaniem się z tym dokumentem.
- 20. Użytkownik po zalogowaniu zobowiązany jest do sprawdzenia wiarygodności informacji odnośnie: 20.1. Ostatniego udanego logowania.

20.2. Ostatniego nieudanego logowania.

- 21. W razie stwierdzenia nieścisłości powinien osobiście o tym fakcie powiadomić Szkolnego Administratora Dziennika Elektronicznego.
- 22. Każdy użytkownik (Szkolny Administrator Dziennika Elektronicznego, Dyrektor Szkoły, Wychowawca Klasy, Nauczyciel, Pracownik Sekretariatu, Rodzic, Uczeń, Pedagog) utrzymuje w tajemnicy hasło umożliwiające dostęp do zasobów sieci. Zobowiązany jest do utrzymania w tajemnicy hasła także po upływie jego ważności.
- 23. W przypadku utraty hasła lub podejrzenia, że zostało odczytane/wykradzione przez osobę nieuprawnioną, użytkownik zobowiązany jest do osobistego poinformowania o tym fakcie Szkolnego Administratora Dziennika Elektronicznego.
- 24. W dzienniku internetowym funkcjonują następujące konta posiadające określone uprawnienia: 24.1. SUPERADMINISTRATOR.
	- 24.1.1. Uprawnienia wynikające z umowy nadzorowane przez firmę zewnętrzną.
	- 24.2. ADMINISTRATOR SZKOŁY (Administrator Szkolnego Dziennika Elektronicznego).
		- 24.2.1. Zarządzanie wszystkimi danymi szkoły: jednostki, klasy, uczniowie, nauczyciele, przedmioty, lekcje.
		- 24.2.2. Wgląd w listę kont użytkowników.
		- 24.2.3. Zarządzanie zablokowanymi kontami.
		- 24.2.4. Zarządzanie ocenami w całej szkole.
		- 24.2.5. Zarządzanie frekwencją w całej szkole.
		- 24.2.6. Wgląd w statystyki wszystkich uczniów.
		- 24.2.7. Wgląd w statystyki logowań.
		- 24.2.8. Przeglądanie ocen wszystkich uczniów.
		- 24.2.9. Przeglądanie frekwencji wszystkich uczniów.
		- 24.2.10. Dostęp do wiadomości systemowych.
		- 24.2.11. Dostęp do ogłoszeń szkoły.
		- 24.2.12. Dostęp do konfiguracji konta.
		- 24.2.13. Dostęp do wydruków.
		- 24.2.14. Dostęp do eksportów.
		- 24.2.15. Zarządzanie planem lekcji szkoły.
		- 24.2.16. Dostęp do wybranych opcji panelu dyrektorskiego.
	- 24.3. DYREKTOR SZKOŁY.
		- 24.3.1. Zarządzanie ocenami z prowadzonych przedmiotów.
		- 24.3.2. Zarządzanie wszystkimi ocenami w klasie, w której dyrektor jest wychowawcą jeśli Szkolny Administrator Dziennika Elektronicznego włączył takie uprawnienie.
		- 24.3.3. Zarządzanie frekwencją z prowadzonych przedmiotów.
		- 24.3.4. Zarządzanie frekwencją w klasie, w której dyrektor jest wychowawcą.
		- 24.3.5. Edycja danych wszystkich uczniów.
		- 24.3.6. Wgląd w statystyki wszystkich uczniów.
		- 24.3.7. Wgląd w statystyki logowań.
		- 24.3.8. Przeglądanie ocen wszystkich uczniów.
		- 24.3.9. Przeglądanie frekwencji wszystkich uczniów.
		- 24.3.10. Dostęp do wiadomości systemowych.
		- 24.3.11. Dostęp do ogłoszeń szkoły.
		- 24.3.12. Dostęp do konfiguracji konta.
		- 24.3.13. Dostęp do wydruków.
		- 24.3.14. Dostęp do eksportów.
		- 24.3.15. Zarządzanie swoim planem lekcji.
		- 24.3.16. Dostęp do danych znajdujących się w panelu dyrektorskim

#### 24.4. WYCHOWAWCA KLASY.

- 24.4.1. Zarządzanie ocenami z prowadzonych lekcji.
- 24.4.2. Zarządzanie wszystkimi ocenami w klasie, w której nauczyciel jest wychowawcą jeśli Szkolny Administrator Dziennika Elektronicznego włączył takie uprawnienie.
- 24.4.3. Zarządzanie frekwencją z prowadzonych przedmiotów.
- 24.4.4. Zarządzanie frekwencją w klasie, w której nauczyciel jest wychowawcą.
- 24.4.5. Edycja danych uczniów w klasie, w której nauczyciel jest wychowawcą.
- 24.4.6. Wgląd w statystyki wszystkich uczniów.
- 24.4.7. Wgląd w statystyki logowań.
- 24.4.8. Przeglądanie ocen wszystkich uczniów.
- 24.4.9. Przeglądanie frekwencji wszystkich uczniów.
- 24.4.10. Dostęp do wiadomości systemowych.
- 24.4.11. Dostęp do ogłoszeń szkoły.
- 24.4.12. Dostęp do konfiguracji konta.
- 24.4.13. Dostęp do wydruków.
- 24.4.14. Dostęp do eksportów.
- 24.4.15. Zarządzanie swoim planem lekcji.
- 24.5. NAUCZYCIEL.
	- 24.5.1. Zarządzanie ocenami z prowadzonych lekcji.
	- 24.5.2. Zarządzanie frekwencją z prowadzonych lekcji.
	- 24.5.3. Wgląd w statystyki wszystkich uczniów.
	- 24.5.4. Wgląd w statystyki logowań.
	- 24.5.5. Przeglądanie ocen wszystkich uczniów.
	- 24.5.6. Przeglądanie frekwencji wszystkich uczniów.
	- 24.5.7. Dostęp do wiadomości systemowych.
	- 24.5.8. Dostęp do ogłoszeń szkoły.
	- 24.5.9. Dostęp do konfiguracji konta.
	- 24.5.10. Dostęp do wydruków.
	- 24.5.11. Dostęp do eksportów.
	- 24.5.12. Zarządzanie swoim planem lekcji.
- 24.6. SEKRETARIAT.
	- 24.6.1. Wgląd w listę kont użytkowników.
	- 24.6.2. Wgląd w statystyki logowań.
- 24.7. RODZIC.
	- 24.7.1. Przeglądanie ocen swojego podopiecznego.
	- 24.7.2. Przeglądanie nieobecności swojego podopiecznego.
	- 24.7.3. Dostęp do wiadomości systemowych.
	- 24.7.4. Dostęp do ogłoszeń szkoły.
	- 24.7.5. Dostęp do konfiguracji usługi SMSinfo.
	- 24.7.6. Dostęp do konfiguracji własnego konta.
- 24.8. UCZEŃ.
	- 24.8.1. Przeglądanie własnych ocen.
	- 24.8.2. Przeglądanie własnej frekwencji.
	- 24.8.3. Dostęp do wiadomości systemowych.
	- 24.8.4. Dostęp do ogłoszeń szkoły.
	- 24.8.5. Dostęp do konfiguracji usługi SMSinfo.
	- 24.8.6. Dostep do konfiguracji własnego konta.
	- 24.8.7. Dostęp do informacji dotyczących przetwarzania danych osobowych.
	- 24.8.8. Dostęp do modułów: Terminarz, Plan lekcji.
- 25. Każdy użytkownik ma obowiązek dokładnego zapoznania się z POMOCĄ i REGULAMINAMI dostępnymi po zalogowaniu się na swoim koncie, w szczególności regulaminem korzystania z Systemu czy regulaminem usługi SMSInfo (rodzice, uczniowie). Zasady te są opisane w zakładce POMOC w dzienniku elektronicznym po zalogowaniu się na swoim bezpłatnym koncie na stronie [http://www.dziennik.librus.pl/help.](http://www.dziennik.librus.pl/help)
- 26. Uprawnienia przypisane do kont, w szczególności dyrektorskich, nauczycielskich oraz administratorskich, mogą zostać zmienione przez Szkolnego Administratora Dziennika Elektronicznego oraz Superadministratora. Aktualna lista uprawnień opublikowana jest w dokumentacji Systemu dostępnej po zalogowaniu na kontach Dyrektora Szkoły oraz Szkolnego Administratora Dziennika Elektronicznego.

### **ROZDZIAŁ 3. PRZEKAZYWANIE INFORMACJI W DZIENNIKU ELEKTRONICZNYM**

- 27. W dzienniku elektronicznym do przekazywania i wymiany informacji służą moduły: WIADOMOŚCI, OGŁOSZENIA, TERMINARZ, SZKOLNY SMS.
- 28. Użytkownik systemu dziennika elektronicznego, zgodnie z ustawą o ochronie danych osobowych z dnia 29 sierpnia 1997r. nie ma prawa umożliwiać korzystania z zasobów osobom trzecim. W przypadku udostępniania informacji rodzicom/opiekunom prawnym weryfikacja danych następuje w oparciu o rejestr podpisów rodziców/opiekunów prawnych, który szkoła tworzy do 15 września danego roku szkolnego.
- 29. Szkoła może, na życzenie rodzica/prawnego opiekuna, udostępnić papierowe wydruki, które są przewidziane dla konta Rodzica w systemie dziennika elektronicznego.
- 30. Pracownikom szkoły nie wolno udzielać żadnych poufnych informacji z dziennika elektronicznego. Wszystkie dane osobowe uczniów i ich rodzin są poufne. Nie wolno przekazywać żadnych informacji (np.o hasłach, ocenach, frekwencji itp.) rodzicom i uczniom drogą telefoniczną, która nie pozwala na jednoznaczną weryfikację tożsamości drugiej osoby.
- 31. Moduł WIADOMOŚCI służy do komunikacji i przekazywania informacji. Należy go wykorzystywać, jeśli potrzebna jest informacja zwrotna o przeczytaniu wiadomości lub odpowiedź na pytanie oraz gdy chcemy przekazać wiadomość pewnej grupie osób, np. uczniom tylko jednej klasy.
- 32. Moduł WIADOMOŚCI może służyć do usprawiedliwienia nieobecności ucznia w szkole tylko w przypadku, gdy rodzic/prawny opiekun wyrazi taką wolę poprzez złożenie podpisu na odpowiednich dokumentach w obecności wychowawcy klasy (**ZAŁĄCZNIKI NR 2 i NR 4**).
- 33. Odczytanie informacji przez rodzica zawartej w module WIADOMOŚCI jest równoznaczne z odczytaniem treści komunikatu, co potwierdzone zostaje automatycznie odpowiednią adnotacją systemu przy wiadomości. Adnotację potwierdzającą odczytanie wiadomości w systemie uważa się za dowód dostarczenia jej do rodzica/prawnego opiekuna ucznia.
- 34. Jeżeli nauczyciel uzna, że zachowanie ucznia, np. ucieczka z lekcji, wymaga szczególnego odnotowania, powinien wysłać odpowiednią treść do rodzica/prawnego opiekuna za pomocą WIADOMOŚCI, wybierając RODZAJ informacji: UWAGA.
- 35. Wiadomości odznaczone jako UWAGI będą automatycznie dodawane do kartoteki danego ucznia z podaniem:
	- 35.1. Daty wysłania.
	- 35.2. Imienia i nazwiska nauczyciela wpisującego uwagę.
	- 35.3. Adresata.
	- 35.4. Tematu i treści uwagi.
	- 35.5. Daty odczytania przez rodzica (prawnego opiekuna).
- 36. Usunięcie przez rodzica przeczytanej UWAGI ze swojej zakładki WIADOMOŚCI w dzienniku elektronicznym nie powoduje jej usunięcia z systemu.
- 37. Usunięcie przez nauczyciela UWAGI wpisanej danemu uczniowi ze swojego konta w zakładce WIADOMOŚCI w dzienniku elektronicznym powoduje usunięcie jej z systemu; wówczas uwaga jest niewidoczna w KARTOTECE UCZNIA.
- 38. Przeczytana wiadomość wraz z odpowiedzią powinna być przeniesiona do KOSZA i przechowywana tam aż do sporządzenia pełnego całorocznego archiwum.
- 39. Za pomocą OGŁOSZEŃ można informować uczniów i rodziców/prawnych opiekunów o bieżących szkolnych wydarzeniach. Moduł ten należy wykorzystywać, gdy niepotrzebna jest informacja zwrotna o przeczytaniu wiadomości, a odpowiedź nie jest konieczna.
- 40. Moduł OGŁOSZENIA daje możliwość wyświetlania informacji razem lub osobno:
	- 40.1. Wszystkim uczniom w szkole.
	- 40.2. Wszystkim rodzicom lub prawnym opiekunom dzieci uczęszczających do szkoły.
	- 40.3. Wszystkim nauczycielom w szkole.
- 41. Wszystkie informacje, umieszczane w dzienniku elektronicznym, których celem jest zbiórka pieniędzy, przeprowadzanie spotkań czy zapisów na zajęcia, w których mogą wziąć udział osoby spoza szkoły, muszą mieć akceptację dyrektora szkoły. Dotyczy to również imprez o zasięgu ogólnoszkolnym organizowanych na terenie szkoły oraz innych o podobnej formie.
- 42. Moduł TERMINARZ służy do wyświetlania informacji o dniach wolnych od zajęć lub innych zaplanowanych wydarzeniach z życia szkoły. Terminy wpisywania przez nauczycieli informacji o sprawdzianach, pracach klasowych itp. są określone w Wewnątrzszkolnym Ocenianiu.
- 43. Nie należy usuwać nieaktywnych OGŁOSZEŃ, kasować przeczytanych WIADOMOŚCI znajdujących się w koszu czy terminów wydarzeń z TERMINARZA aż do rozpoczęcia nowego roku szkolnego. W okresie wakacji firma nadzorująca działanie dziennika elektronicznego przygotuje system do nowego roku szkolnego, zapewniając całkowitą archiwizację danych oraz umożliwi odczytanie zarchiwizowanych informacji.
- 44. Ważne szkolne zarządzenia, polecenia itp. dyrektor i wicedyrektorzy przesyłają do nauczycieli za pomocą modułu WIADOMOŚCI. Temat przesłanej wiadomości ma być pisany WERSALIKAMI (wszystkie wielkie znaki). Odczytanie jej przez nauczyciela jest równoznaczne z przyjęciem do wiadomości.

#### **ROZDZIAŁ 4. SUPERADMINISTRATOR**

45. Firma wyznacza osobę zwaną Superadministratorem odpowiedzialną za kontakt ze szkołą. Zakres działalności Superadministratora określa umowa zawarta pomiędzy firmą i Dyrektorem Szkoły.

# **ROZDZIAŁ 5. SZKOLNY ADMINISTRATOR DZIENNIKA ELEKTRONICZNEGO**

- 46. Za poprawne funkcjonowanie dziennika elektronicznego w szkole odpowiedzialny jest Szkolny Administrator Dziennika Elektronicznego.
- 47. Szkolny Administrator Dziennika Elektronicznego zobowiązany jest do stosowania podpisu elektronicznego do tworzenia Archiwum dziennika elektronicznego.
- 48. Wszystkie operacje dokonywane na koncie Szkolnego Administratora Dziennika Elektronicznego powinny być wykonywane ze szczególną uwagą i po dokładnym rozpoznaniu funkcjonowania szkoły. Dlatego zaleca się, aby funkcję tę pełnił nauczyciel pracujący w danej szkole, sprawnie posługujący się systemem oraz odpowiednio przeszkolony w tym zakresie.
- 49. Szkolny Administrator Dziennika Elektronicznego ma następujące obowiązki:
	- 49.1. Wprowadza nowych użytkowników systemu oraz prowadzi szkolenia przygotowujące Wychowawców Klas i nauczycieli do posługiwania się systemem (zależnie od potrzeb).
	- 49.2. Odpowiada za poprawność tworzonych jednostek i klas, list nauczycieli, przydziałów zajęć, nazewnictwa przedmiotów i wielu innych elementów, których edycja możliwa jest tylko z konta administratora.
- 49.3. Dokonuje całkowitego usunięcia z systemu ucznia lub nauczyciela odchodzącego ze szkoły tylko w okresie od 1 do 15 września. Po tym terminie nie wolno całkowicie usuwać nikogo z dziennika elektronicznego aż do rozpoczęcia nowego roku szkolnego.
- 49.4. Dokonuje przeniesienia ucznia z jednej klasy do drugiej niezwłocznie po otrzymaniu takiej WIADOMOŚCI od WYCHOWAWCY KLASY. Przeniesienie ucznia wraz z wszystkimi danymi o ocenach i frekwencji dokonuje się według zasad określonych w dzienniku elektronicznym.
- 49.5. W porozumieniu z wychowawcą klasy wprowadza dane nowego ucznia, który doszedł do klasy w trakcie roku szkolnego.
- 49.6. Powiadamia wszystkich użytkowników sytemu o monitoringu ich działań oraz o tym, że wyniki ich pracy będą zabezpieczane i archiwizowane.
- 49.7. Zapoznaje użytkowników z zasadami użytkowania systemu, co każdy użytkownik potwierdza własnoręcznym podpisem na odpowiednim formularzu (**ZAŁĄCZNIK NR 8**).
- 49.8. Archiwizuje raz na miesiąc dane z dziennika elektronicznego.
- 49.9. Na początku roku szkolnego i systematycznie w czasie jego trwania zaznacza dni wolne od zajęć dydaktycznych dla całej szkoły w KONFIGURACJI lub w TERMINARZU.
- 49.10. Archiwizuje i sprawdza integralność danych stanowiących dziennik elektroniczny, stosując podpis elektroniczny, zgodnie z ustawą z dnia 18 września 2001 r. o podpisie elektronicznym (Dz. U. Nr 130, poz. 1450, z późn. zm.4).
- 49.11. Informacje o nowo utworzonych kontach przekazuje bezpośrednio ich właścicielom lub wychowawcom klas. W razie nieznajomości danej osoby Szkolny Administrator Dziennika Elektronicznego ma obowiązek sprawdzić legitymację szkolną lub dowód osobisty w celu weryfikacji tożsamości osoby.
- 49.12. W przypadku skreślenia lub usunięcia ucznia ze szkoły, przed dokonaniem tej operacji ma obowiązek zarchiwizować dane ucznia, dokonać wydruku kartoteki danego ucznia i przekazać wydruk do sekretariatu szkoły, celem umieszczenia go w szkolnym archiwum w Arkuszu Ocen danego ucznia.
- 49.13. Jeżeli uczeń przechodzi do innej klasy, Szkolny Administrator Dziennika Elektronicznego ma obowiązek zarchiwizować kartotekę danego ucznia.
- 49.14. Logując się na swoim koncie, zobowiązany jest zachowywać zasady bezpieczeństwa (mieć zainstalowane i systematycznie aktualizowane programy zabezpieczające komputer).
- 49.15. Ma obowiązek co 30 dni zmieniać hasło. Musi się ono składać z co najmniej 8 znaków i być kombinacją dużych i małych liter oraz cyfr.
- 49.16. Systematycznie sprawdza WIADOMOŚCI na swoim koncie i jak najszybciej na nie odpowiada oraz ustawia automatyczne powiadomienia e-mailem o nowej WIADOMOŚCI w systemie.
- 49.17. Pomaga innym użytkownikom w posługiwaniu się systemem.
- 49.18. Systematycznie umieszcza ważne OGŁOSZENIA lub powiadamia za pomocą WIADOMOŚCI odpowiednich użytkowników dziennika elektronicznego o sprawach mających kluczowe znaczenie dla działania systemu.
- 49.19. Promuje i przedstawia wszystkim użytkownikom możliwości wykorzystywania danego systemu, stosowania modułów mogących usprawnić przepływ informacji w szkole.
- 50. Wszelkie ustawienia konfiguracyjne na poziomie szkoły, mające wpływ na bezpośrednie funkcjonowanie zajęć i szkoły, Szkolny Administrator Dziennika Elektronicznego może dokonać wyłącznie po omówieniu tego na Radzie Pedagogicznej i odnotowaniu tego faktu w protokole.
- 51. Raz na miesiąc Szkolny Administrator Dziennika Elektronicznego ma obowiązek:
	- 51.1. Pobierania i archiwizowania całego dziennika szkoły w formacie XML oraz dokonanie zapisu na nośniku zewnętrznym.
	- 51.2. Kopia ta powinna być przechowywana w szkolnym sejfie.
- 52. Każdy zauważony i zgłoszony Szkolnemu Administratorowi Dziennika Elektronicznego przypadek naruszenia bezpieczeństwa ma być zgłoszony firmie zarządzającej, w celu podjęcia dalszych działań (zablokowanie dostępu czy pozostawienie w celu zbierania dalszych dowodów).
- 53. Jeśli nastąpi zablokowanie konta Nauczyciela, Szkolny Administrator Dziennika Elektronicznego powinien:
	- 53.1. Skontaktować się osobiście z nauczycielem i wyjaśnić powód blokady.
	- 53.2. W razie zaistnienia próby naruszenia bezpieczeństwa powiadomić firmę nadzorującą poprzez wysłanie informacji do Superadministratora.
	- 53.3. Sprawdzić wraz z nauczycielem aktualną zawartość jego konta z tworzonymi kopiami bezpieczeństwa i jeśli jest taka potrzeba, przywrócić do prawidłowej zawartości.

## **ROZDZIAŁ 6. DYREKTOR SZKOŁY**

- 55. Za kontrolowanie poprawności uzupełniania dziennika elektronicznego odpowiada Dyrektor Szkoły lub wyznaczony przez niego Wicedyrektor.
- 56. Do 30 września w nowym roku szkolnym Dyrektor Szkoły sprawdza wypełnienie przez wychowawców klas wszystkich danych uczniów potrzebnych do prawidłowego działania dziennika elektronicznego.
- 57. Dyrektor Szkoły jest zobowiązany:
	- 57.1. Systematycznie sprawdzać statystyki logowań.
	- 57.2. Kontrolować systematyczność wpisywania ocen i frekwencji przez nauczycieli.
	- 57.3. Przekazywać uwagi za pomocą WIADOMOŚCI.
	- 57.4. Przekazywać ważne informacje za pomocą OGŁOSZEŃ.
	- 57.5. Kontrolować poprzez odpowiedni panel dostępny na koncie dyrektora szkoły: poprawność, systematyczność, rzetelność itp. dokonywanych wpisów przez nauczycieli.
	- 57.6. Generować odpowiednie statystyki, np. zbiorczych dla nauczycieli, a następnie ich wynik i analizę przedstawiać na Radach Pedagogicznych.
	- 57.7. Dochowywać tajemnicy odnośnie postanowień zawartych w umowie, mogących narazić działanie systemu informatycznego na utratę bezpieczeństwa.
	- 57.8. Dbać o finansowe zapewnienie poprawności działania systemu, np. zakup materiałów i sprzętu do drukowania i archiwizowania danych, szkoleń itp.
- 58. Dyrektor Szkoły określa, które statystyki, w jakim odstępie czasu i w jaki sposób powinny być tworzone, przeglądane i archiwizowane przez Szkolnego Administratora Dziennika Elektronicznego, Wicedyrektorów, Wychowawców i Nauczycieli.
- 59. Dyrektor Szkoły ma obowiązek wyznaczyć drugą osobę, która może pełnić rolę Szkolnego Administratora Dziennika Elektronicznego w przypadku niemożności pełnienia tej funkcji przez pierwszą. Login i hasło dla Drugiego Szkolnego Administratora Dziennika Elektronicznego mają być przechowywane w szkolnym sejfie.

#### 60. Do obowiązków Dyrektora Szkoły należy również zapewnienie szkoleń dla: 60.1. Nauczycieli szkoły. 60.2. Nowych pracowników szkoły.

61. Dyrektor Szkoły jest zobowiązany poinstruować pozostały personel szkoły (konserwatorzy, panie sprzątające, woźni, pracownicy administracji), jak należy postępować w przypadku zauważenia niezabezpieczonego sprzętu komputerowego.

# **ROZDZIAŁ 7. WYCHOWAWCY KLAS**

- 62. Dziennik elektroniczny danej klasy prowadzi wyznaczony przez Dyrektora Szkoły Wychowawca Klasy. Każdy Wychowawca Klasy jest odpowiedzialny za prowadzenie dziennika elektronicznego swojej klasy.
- 63. Wychowawca Klasy powinien zwrócić szczególną uwagę na moduł Edycja Danych Uczniów. Poza wszystkimi elementami potrzebnymi do późniejszego wydruku świadectw powinien również wypełnić pola odnośnie telefonów rodziców. Jeśli uczeń posiada opinię lub orzeczenie z poradni, wychowawca powinien odznaczyć ten fakt w odpowiednim miejscu.
- 64. Jeżeli w danych osobowych ucznia nastąpią zmiany, Wychowawca Klasy ma obowiązek dokonać odpowiednich zmian w zapisie dziennika elektronicznego, za wprowadzanie których bezpośrednio odpowiada. Do 15 września w dzienniku elektronicznym Wychowawca Klasy uzupełnia dane uczniów swojej klasy.
- 65. W ciągu 10 dni po zakończeniu każdego miesiąca Dyrektor Szkoły dokonuje kontroli terminowości wpisów w dzienniku elektronicznym przez nauczycieli.
- 66. Wychowawcy zobowiązani są w ciągu 10 dni po zakończeniu każdego miesiąca do przedstawienia Dyrektorowi informacji o absencji powyżej 50 procent u ucznia w konkretnym miesiącu.
- 67. Na posiedzenie okresowej lub końcoworocznej Rady Pedagogicznej Wychowawca Klasy dokonuje wydruków odpowiednich statystyk, podpisuje je i przekazuje jednej z wyznaczonych do tego osób.
- 68. Oceny zachowania wpisuje Wychowawca Klasy według zasad określonych w Wewnątrzszkolnym Ocenianiu. Wszystkie skróty stosowane w dzienniku elektronicznym zgodne są z Wewnątrzszkolnym Ocenianiem i wyjaśnione w POMOCY dziennika elektronicznego.
- 69. Przed datą zakończenia półrocza i końca roku szkolnego każdy Wychowawca Klasy jest zobowiązany do dokładnego sprawdzenia dokonanych wpisów w dzienniku elektronicznym, ze szczególnym uwzględnieniem danych potrzebnych do wydruku świadectw.
- 70. W przypadku przejścia ucznia do innej szkoły lub klasy Wychowawca Klasy zgłasza ten fakt Szkolnemu Administratorowi Dziennika Elektronicznego poprzez wysłanie WIADOMOŚCI. Na podstawie takiej informacji Szkolny Administrator Dziennika Elektronicznego może przenieść ucznia do innej klasy.
- 71. Skreślenia ucznia z listy uczniów może dokonać Wychowawca Klasy lub Szkolny Administrator Dziennika Elektronicznego. W takim przypadku konto danego ucznia zostanie zablokowane, a jego dotychczasowe dane, odnośnie ocen i frekwencji, będą liczone do statystyk.
- 72. Wychowawca Klasy może wysłać WIADOMOŚĆ o całkowitym usunięciu ucznia ze szkoły wraz z jego informacjami odnośnie ocen i frekwencji tylko w okresie od 1 do 15 września. Po tym terminie Szkolnemu Administratorowi Dziennika Elektronicznego nie wolno całkowicie usuwać nikogo z systemu aż do rozpoczęcia nowego roku szkolnego.
- 73. Na prośbę drugiej szkoły Wychowawca Klasy może wydrukować z systemu KARTOTEKĘ UCZNIA zawierającą całościową informację o przebiegu edukacji danego ucznia i przekazać ją do sekretariatu szkoły. Kopie przekazanej dokumentacji należy opisać w sposób umożliwiający jednoznaczne stwierdzenie kto, komu i kiedy przekazał tę dokumentację. Dokumentacja ta powinna zostać przekazana za potwierdzeniem odbioru (**ZAŁĄCZNIK NR 9**).
- 74. Jeśli w ciągu roku szkolnego do klasy dojdzie nowy uczeń, wszystkie dane powinien wprowadzić Wychowawca Klasy w porozumieniu ze Szkolnym Administratorem Dziennika Elektronicznego.
- 75. Eksportu danych do świadectw z systemu informatycznego dokonuje Wychowawca Klasy wraz ze Szkolnym Administratorem Dziennika Elektronicznego. W celu sprawdzenia poprawności wydruków Wychowawca Klasy ma obowiązek przekazania tych świadectw trzeciemu nauczycielowi, postępując według zasad określonych w Regulaminie Prowadzenia Dokumentacji obowiązującym w szkole.
- 76. Wychowawca Klasy przegląda frekwencję za ubiegły tydzień i dokonuje odpowiednich zmian, np. usprawiedliwień, likwidacji podwójnych nieobecności. Jeśli zostanie zaznaczona błędnie nieobecność ucznia, to Wychowawca Klasy jest zobowiązany do poprawienia tego zapisu. Częstotliwość tych czynności (dotyczy usprawiedliwień) nie może być mniejsza niż raz na tydzień. Wychowawca Klasy nie może dokonywać usprawiedliwień z wyprzedzeniem, wpisując je na zajęcia, które się jeszcze nie odbyły chyba, że jest to podyktowane szczególnymi okolicznościami.
- 77. Do obowiązku wychowawcy należy dokonywanie seryjnych zmian w frekwencji lub innych wpisów, ustalonych w szkolnych kategoriach frekwencji z wyprzedzeniem przy wykorzystaniu opcji DODAJ SERYJNIE, np. w sytuacji, gdy zaplanowany jest udział w konkursie, w celu uniknięcia pomyłek przy wpisywaniu frekwencji przez nauczycieli.
- 78. Od rana w dniu zebrania z rodzicami wychowawcy mogą drukować z systemu dziennika elektronicznego zestawienia ocen, frekwencji oraz potrzebne statystyki do wykorzystania podczas spotkania z rodzicami.
- 79. Jeżeli rodzic (opiekun prawny) nie jest obecny na zebraniu, Nauczyciel ani Wychowawca Klasy nie mają obowiązku dodatkowego zawiadamiania o ocenach poza określonym w szkole systemem dziennika elektronicznego. Dotyczy to także przewidywanych ocen niedostatecznych i ocen zachowania nieodpowiednich lub nagannych (proponowana ocena śródroczna lub proponowana ocena końcoworoczna), z tym, że informacja o przewidywanych ocenach powinna być umieszczona w dzienniku elektronicznym według terminów określonych w Wewnątrzszkolnym Ocenianiu.
- 80. Wychowawca Klasy regularnie uzupełnia moduł WYWIADÓWKI i systematycznie odnotowuje w nich obecność rodzica lub opiekuna, zaznaczając odpowiednie opcje.
- 81. Na wypadek awarii wychowawca klasy przygotowuje listę uczniów (5 kopii) według ustalonego wzoru (**ZAŁĄCZNIK 11**).
- 82. Wychowawca Klasy nie ma możliwości edytowania ocen z innych przedmiotów w klasie, w której jest wychowawcą, poza przedmiotem, którego uczy.
- 83. Wychowawca klasy wpisuje uczniom swojej klasy śródroczną i końcową ocenę zachowania w odpowiedniej opcji dziennika elektronicznego, według zasad określonych w Wewnątrzszkolnym Ocenianiu.
- 84. Wychowawca Klasy ma obowiązek uzupełnić plan lekcji swojej klasy (zakładka LEKCJE MOJEJ KLASY) do 15 września (wraz z podziałem na grupy) i go opublikować*.* Plan lekcji będzie publikowany na kontach uczniów oraz rodziców. W przypadku zmian w planie lekcji Wychowawca Klasy jest zobowiązany do jego niezwłocznej aktualizacji.
- 85. Wychowawca Klasy ma obowiązek do 15 września uzupełnić wszystkie dane odnośnie klasy i uczniów zamieszczone w WIDOKU DZIENNIKA, takie jak: dane osobowe, samorząd klasowy, inne informacje o uczniu, a następnie systematycznie uzupełniać i aktualizować wpisy, np. o wycieczkach klasowych, ważnych wydarzeniach z życia klasy, kontaktach wychowawczych z rodzicami itp.
- 86. Dokonując wpisu w kontaktach wychowawczych z rodzicami, należy wpisać, kiedy i czego dotyczyła rozmowa. Jeśli kontakt był niemożliwy, taka informacja również powinna być odnotowana w dzienniku elektronicznym.
- 87. Na początkowych godzinach wychowawczych nauczyciel powinien wyjaśnić uczniom zasady funkcjonowania dziennika elektronicznego w szkole.
- 88. Na pierwszym zebraniu z rodzicami Wychowawca Klasy ma obowiązek osobiście rozdać rodzicom loginy i hasła do ich kont oraz kont ich dzieci. Na tym zebraniu przekazuje podstawowe informacje o tym jak korzystać z dziennika elektronicznego i wskazuje gdzie i jak można uzyskać pomoc w jego obsłudze (<http://www.dziennik.librus.pl/help> - po zalogowaniu się na swoim koncie).
- 89. Fakt otrzymania loginów, haseł (**ZAŁĄCZNIK NR 3**) oraz zapoznanie się z zasadami funkcjonowania dziennika elektronicznego w szkole (**ZAŁĄCZNIK NR 4**), rodzic potwierdza podpisując się osobiście na specjalnej liście w obecności Wychowawcy Klasy.
- 90. Jeżeli uczniowie będą np. reprezentować szkołę, uczestniczyć w szkolnej wycieczce, konkursie, nauczyciel ma obowiązek poinformować o tym fakcie pozostałych nauczycieli za pomocą OGŁOSZEŃ z podaniem dokładnej listy uczniów i klas, z których pochodzą.

#### **ROZDZIAŁ 8. NAUCZYCIEL**

- 91. Każdy Nauczyciel jest osobiście odpowiedzialny za systematyczne wpisywanie do dziennika elektronicznego:
	- 90.1. Ocen bieżacych.
	- 90.2. Przewidywanych ocen śródrocznych i rocznych.
	- 90.3. Ocen śródrocznych i rocznych w klasach, w których prowadzi zajęcia według zasad określonych w Wewnątrzszkolnym Ocenianiu.
- 92. Nauczyciele mają obowiązek zaznaczać obecności, nieobecności i inne ustalone w szkole kategorie frekwencji na zajęciach. Jednolity sposób zapisu w całej szkole umożliwia wyświetlanie bieżącej procentowej frekwencji i wielu ważnych statystyk przydatnych w pracy dydaktyczno – wychowawczej szkoły.
- 93. Jeżeli nauczyciel korzysta z komputera, ma obowiązek prowadzić lekcję z wykorzystaniem elementów INTERFEJSU LEKCYJNEGO.
- 94. Nauczyciel prowadzący zastępstwo za nieobecnego nauczyciela ma obowiązek dokonywać zaznaczeń według zasad określonych w systemie dziennika elektronicznego:
	- 93.1. Jeżeli będzie używał komputera w INTERFEJSIE LEKCYJNYM, musi wybrać opcję PROWADZĘ ZASTĘPSTWO, a następnie zaznaczyć z listy ZAJĘCIA EDUKACYJNE odpowiedni przydział lekcyjny dla nauczyciela, za którego prowadzi zajęcia.
	- 93.2. Jeżeli nauczyciel prowadzi swoje zajęcia na godzinie za nieobecnego nauczyciela, w systemie dziennika elektronicznego wpisuje zajęcia według swojego planu nauczania.
	- 93.3. W przypadku kiedy zajęcia odbędą się na innej godzinie lub w innym dniu, niż wynika to z planu zajęć, nauczyciel w temacie lekcji, gdzie powinny odbyć się planowo zajęcia, wpisuje odpowiednią informację o tym, że lekcja odbyła się w innym terminie, podając datę i numer lekcji. Przeprowadzone zajęcia wpisuje tak, jak się odbyły.
	- 93.4. Jeżeli nauczyciel prowadzi zajęcia z całą klasą zamiast z określoną grupą jak to wynika z planu, odnotowuje frekwencję dla całej klasy i wprowadza odpowiedni temat. Natomiast w temacie dla danej grupy wpisuje odpowiednią informację np.: "Zajęcia odbyły się dnia ..., z całą klasą na ... godzinie lekcyjnej", i odznacza dla danej grupy opcję "Licz realizację w zestawieniach".
	- 93.5. Jeżeli nauczyciel ma zajęcia łączone z dwóch lub więcej klas, np. część uczniów wyjechała na wycieczkę, w takim wypadku wprowadza ten sam temat do obydwu klas, a obecność zaznacza tylko tym uczniom, którzy są na zajęciach.
	- 93.6. W innych nieokreślonych w tym dokumencie przypadkach należy zawsze stosować zasadę, jeżeli zachodzi sytuacja, że nie prowadzimy naszych zajęć w danej godzinie tak, jak to wynika z naszego planu lekcji, należy odznaczyć opcję "Licz realizację w zestawieniach" i w temacie zajęć podajemy przyczynę .
- 95. Nauczyciel ma obowiązek uzupełniać moduł REALIZACJA PROGRAMU NAUCZANIA polegający na wpisywaniu tematów lekcji.
- 96. Uczestnictwo w szkoleniach organizowanych przez Szkolnego Administratora Dziennika Elektronicznego jest obowiązkowe dla każdego nauczyciela.
- 97. Nauczyciele są zobowiązani do przestrzegania zasad zapewniających ochronę danych osobowych według przepisów obowiązujących w szkole.
- 98. Każdy nauczyciel na początku prowadzonych przez siebie zajęć osobiście sprawdza i wpisuje do dziennika elektronicznego obecność uczniów. W trakcie trwania zajęć uzupełnia inne elementy, np. wpisuje oceny uzyskane przez uczniów.
- 99. Nauczyciel ma obowiązek systematycznie wprowadzać tematy prowadzonych zajęć i sprawdzać ich realizację za pomocą modułów REALIZACJA PROGRAMU oraz KONTROLA REALIZACJI.
- 100.Każdy nauczyciel ma obowiązek ustalania wagi ocen według zasad określonych w Przedmiotowych Systemach Oceniania. Każda ocena ma mieć przydzieloną kategorię, wagę oraz zaznaczenia informujące, czy jest liczona do średniej.
- 101. Szczegółowe zapisy odnośnie kategorii, wagi i liczenia do średniej ocen określają Przedmiotowe Systemy Oceniania.
- 102. Ocena wpisana do dziennika elektronicznego nie może być usuwana ani zmieniana bez podania przyczyn takiego postępowania.
	- 101.1. Jeśli nauczyciel pomyli się wprowadzając błędną ocenę lub nieobecność, powinien jak najszybciej dokonać korekty. W systemie istnieje odpowiednia opcja, która zapisuje historię wszystkich dokonywanych zmian w wpisach nauczycieli.
- 101.2. Ocenę z poprawy nauczyciel wprowadza indywidualnie każdemu uczniowi za pomocą opcji POPRAW. Może tego dokonać podczas edycji właściwej oceny. Zapis 0 (zero) informuje o nieobecności ucznia podczas pracy pisemnej lub nieoddaniu w wyznaczonym terminie pracy.
- 103. Nieobecność "nb" wpisana do dziennika nie może być usuwana. Nieobecność może być zmieniona na:
	- 102.1. Nieobecność usprawiedliwiona u.
	- 102.2. Spóźnienie sp.
	- 102.3. Zwolnienie zw.
	- 102.4. Lub inną na ustaloną w szkole kategorię frekwencji.
- 104. Każdy nauczyciel ma obowiązek w dniu pracy co najmniej raz sprawdzić na swoim koncie WIADOMOŚCI i OGŁOSZENIA oraz na bieżąco udzielać na nie odpowiedzi. W tym zakresie Nauczyciel jest kontrolowany przed Dyrektora Szkoły lub wyznaczonego przez niego Wicedyrektora.
- 105. Nauczyciel może w TERMINARZU zaznaczyć odpowiednie dni swojej nieobecności w szkole.
- 106. Wszyscy nauczyciele są zobowiązani do wystawienia i dokonania wpisu ocen śródrocznych i rocznych w dzienniku elektronicznym w terminie podanym przez Dyrektora w osobnym zarządzeniu. W dniu Rady Pedagogicznej nie wolno zmieniać proponowanych ocen śródrocznych i rocznych oraz ocen śródrocznych i rocznych.
- 107. Obowiązkiem każdego nauczyciela jest poinformowanie ucznia i jego rodziców o przewidywanych ocenach niedostatecznych i ocenie zachowania nieodpowiedniej lub nagannej (proponowana ocena śródroczna lub proponowana ocena roczna) w terminie i sposobie przewidzianym w Wewnątrzszkolnym Ocenianiu.
- 108. Najpóźniej na dzień przed zebraniem z rodzicami nauczyciel ma obowiązek wpisania ocen cząstkowych do dziennika elektronicznego, na podstawie których w dniu zebrania z rodzicami drukowane będą w szkole odpowiednie kartki informacyjne dla rodziców.
- 109. Na podstawie obliczeń w systemie dziennika elektronicznego, uwzględniającego wagi ocen, nauczyciel wystawia oceny klasyfikacyjne według zasad określonych w Przedmiotowym Systemie Oceniania.
- 110. W przypadku prowadzenia zajęć w jednej klasie przez dwóch nauczycieli (ze zmianą grup w drugim semestrze) każdy z nauczycieli:
	- 107.1. Wpisuje oceny tylko swojej grupie.
	- 107.2. W pierwszym semestrze wystawia Proponowaną Ocenę Śródroczną i Ocenę Śródroczną tylko uczniom, których uczy.
	- 107.3. W drugim semestrze wystawia Proponowaną Ocenę Śródroczną i Ocenę Śródroczną tylko uczniom, których uczy.
	- 107.4. Ocenę roczną wystawiają wspólnie na podstawie wyników uzyskanych przez ucznia w całym roku szkolnym.
- 111. Jeżeli nauczyciel dostaje klasę pod opiekę np. podczas wyjścia do kina czy uroczystości szkolnej, frekwencję do dziennika elektronicznego wpisuje według takich samych zasad, jakie określone są dla prowadzonych zajęć, a w temacie wpisuje zaistniałą sytuację, np.: "Udział w uroczystości nadania imienia szkole".
- 112. Jeżeli nauczyciel musi zwolnić ucznia z zajęć, np. ze względu na udział w zawodach sportowych, to ma obowiązek zaznaczyć to zwolnienie, wykorzystując do tego celu moduł DODAJ SERYJNIE w ikonce NIEOBECNOŚCI lub SERYJNE ZWOLNIENIA.
- 113. Nauczyciel ma obowiązek umieszczać informacje w TERMINARZU o każdej pracy klasowej i sprawdzianie z odpowiednim wyprzedzeniem. W informacji należy podać:
	- 112.1. przedmiot;
	- 112.2. sprawdzany zakres materiału;
	- 112.3. nazwę grupy (jeśli jest podział na grupy).

112.4. Nauczyciel dokonuje wpisu dla całej klasy, nie tylko dla klasy wirtualnej. Informacja ta kierowana jest do uczniów, nauczycieli oraz rodziców.

- 114. Na podstawie informacji zamieszczonych w Terminarzu wszyscy nauczyciele mają obowiązek tak planować prace pisemne, aby nie zostały naruszone zasady określone w Wewnątrzszkolnym Ocenianiu.
- 115. Każdy nauczyciel ma obowiązek na bieżąco aktualizować swój plan lekcji w module MOJE LEKCJE, zachowując poprawne daty obowiązywania każdego planu. Podczas wpisywania nowego planu nauczyciel ma obowiązek dokonać korekty planu z zachowaniem terminów jego obowiązywania, nie kasując nieaktualnego planu, na podstawie którego liczone są wcześniejsze statystyki.
- 116. Każdy nauczyciel ma obowiązek systematycznie uzupełniać wszelkie informacje znajdujące się w WIDOKU DZIENNIKA, np. wpisywania informacji o wycieczkach, indywidualnych rozmowach z rodzicami i innych.
- 117. Nauczyciele prowadzący zajęcia w grupach mają obowiązek tworzenia, systematycznego kontrolowania i uaktualniania listy każdej WIRTUALNEJ KLASY oraz utworzenia odpowiednich nazw do poszczególnych grup, dopasowując je do nazewnictwa stosowanego w szkole.
- 118. Jeśli nauczyciel używa laptopa, musi pamiętać, aby 117.1. Nie udostępniać komputera osobom trzecim (np. uczniom, swoim dzieciom). 117.2. Nie logować się do nieznanych sieci.
- 119. Za ujawnienie poufnych danych z dziennika elektronicznego nauczyciel ponosi konsekwencje określone w przepisach dotyczących szkolnej dokumentacji.
- 120. Nauczyciel jest osobiście odpowiedzialny za swoje konto. Nie wolno mu nikomu przekazywać danych dostępowych do konta.
- 121. Nauczyciel jest zobligowany, aby uczeń lub osoba postronna nie miała dostępu do komputera, z którego nauczyciel (Wychowawca Klasy) loguje się do dziennika elektronicznego.
- 122. W razie jakichkolwiek podejrzeń, nauczyciel powinien sprawdzić wiarygodność informacji o ostatniej wizycie w dzienniku internetowym, która będzie widoczna zaraz po zalogowaniu się na swoim koncie i jeżeli istnieją jakieś nieścisłości o tym fakcie powinien niezwłocznie powiadomić Szkolnego Administratora Dziennika Elektronicznego.
- 123. Po zakończeniu pracy nauczyciel ma obowiązek wylogować się z konta. Nauczyciel ma obowiązek utrzymywania powierzonego mu sprzętu komputerowego w należytym stanie.
- 124. Przed przystąpieniem do pracy nauczyciel zobowiązany jest do sprawdzenia, czy sprzęt nie został w widoczny sposób naruszony lub uszkodzony. W przypadku zaistnienia takiego stanu rzeczy, powinien niezwłocznie powiadomić o tym Szkolnego Administratora Dziennika Elektronicznego.
- 125. Nauczyciel zobowiązany jest dbać, by poufne dane prezentowane na monitorze komputera nie były widoczne dla osób trzecich.

#### **ROZDZIAŁ 9. SEKRETARIAT**

- 123. Za obsługę konta Sekretariat odpowiedzialna jest wyznaczona przez Dyrektora Szkoły osoba, która na stałe pracuje w sekretariacie szkoły.
- 124. W przypadku zaistnienia takiej potrzeby, na polecenie Dyrektora Szkoły, Szkolny Administrator Dziennika Elektronicznego może przydzielić osobie pracującej w sekretariacie konto z uprawnieniami nauczyciela, nie dając jednak żadnych możliwości edycji danych dotyczących ocen i frekwencji w żadnej klasie szkoły.
- 125. Osoby pracujące w sekretariacie szkoły są zobowiązane do przestrzegania przepisów zapewniających ochronę danych osobowych i dóbr osobistych uczniów, w szczególności do niepodawania haseł do systemu drogą niezapewniającą weryfikacji tożsamości osoby (np. drogą telefoniczną).
- 126. Nowe hasło dla ucznia lub rodzica pracownik sekretariatu może wydać tylko po okazaniu legitymacji szkolnej lub dowodu tożsamości.

### **ROZDZIAŁ 10. RODZICE – PRAWNI OPIEKUNOWIE**

- 127. Rodzice (prawni opiekunowie) mają swoje niezależne konto w systemie dziennika elektronicznego zapewniające podgląd postępów edukacyjnych ucznia oraz dających możliwość komunikowania się z nauczycielami w sposób zapewniający ochronę dóbr osobistych innych uczniów.
- 128. Dostęp do konta rodzica odbywa się w dwóch trybach podstawowym oraz rozszerzonym. Rodzic nie jest w żaden sposób zobligowany do korzystania z rozszerzonej wersji konta.
- 129. Na początku roku szkolnego rodzic otrzymuje login i hasło do swojego oraz dziecka konta. Fakt otrzymania tych uprawnień rodzic podpisuje osobiście w obecności wychowawcy na odpowiednim dokumencie (**ZAŁĄCZNIK NR 3**). W przypadku nieobecności na zebraniu rodzic ma możliwość odebrania loginu i hasła w sekretariacie szkolnym.
- 130. Rodzic w swoim koncie, poza możliwością zmiany swojego hasła, ma możliwość zmiany hasła konta swojego dziecka.
- 131. Rodzic ma obowiązek zapoznać się z zasadami funkcjonowania dziennika elektronicznego, fakt ten potwierdza podpisem w obecności wychowawcy klasy. (**ZAŁĄCZNIK NR 4**).
- 132. Rodzic musi podpisywać się pełnym imieniem i nazwiskiem, gdyż podpis ten będzie traktowany jako wzór podpisu opiekuna dziecka (**ZAŁĄCZNIKI NR 2, 3, 4**).
- 133. Standardowo wydaje się dla rodzica jeden login oraz hasło. W przypadku chęci odrębnego dostępu do systemu przez dwoje rodziców istnieje możliwość wydania osobnego loginu oraz hasła dla drugiego rodzica/opiekuna prawnego.
- 134. Dostęp rodziców i ich dzieci do poszczególnych modułów w dzienniku elektronicznym jest określony na podstawie umowy zawartej pomiędzy firmą zewnętrzną a Dyrektorem Szkoły.
- 135. Jeżeli rodzic chce usprawiedliwiać nieobecności swojego podopiecznego za pomocą WIADOMOŚCI w dzienniku elektronicznym, musi złożyć odpowiednią deklarację i osobiście ją podpisać w obecności wychowawcy klasy. (**ZAŁĄCZNIK 2**).
- 136. Rodzic osobiście odpowiada za swoje konto w dzienniku elektronicznym szkoły i ma obowiązek nieudostępniania go swojemu dziecku ani innym nieupoważnionym osobom.
- 137. Jeśli występują błędy we wpisach dziennika elektronicznego, rodzic ma prawo do odwołania się według standardowych procedur obowiązujących w szkole opisanych w Wewnątrzszkolnym Systemie Oceniania dostępnym w szkolnej bibliotece oraz na stronie internetowej szkoły. Może również o tym fakcie powiadomić za pomocą WIADOMOŚCI Wychowawcę Klasy lub Szkolnego Administratora Dziennika Elektronicznego.

# **ROZDZIAŁ 11. UCZEŃ**

- 138. W pierwszych tygodniach nauki uczniowie będą zapoznani przez wychowawcę klasy z zasadami funkcjonowania dziennika elektronicznego.
- 139. Dla ucznia, któremu przyznano indywidualny tok nauczania lub okres specjalnej edukacji mającej na celu przywrócenie do prawidłowego funkcjonowania, tworzy się osobną klasę, przydzielając nauczycieli według takich samych zasad jak dla każdej klasy.
- 140. Uczeń przy obsłudze swojego konta w dzienniku elektronicznym ma takie same prawa, obowiązki i uprawnienia jak rodzic na swoim koncie.

#### **ROZDZIAŁ 12. POSTĘPOWANIE W CZASIE AWARII I EWAKUACJI**

- 141. Postępowanie Dyrektora Szkoły w czasie awarii:
	- 141.1. Dyrektor Szkoły sprawdza, czy procedury obowiązujące w czasie awarii są przestrzegane przez Szkolnego Administratora Dziennika Elektronicznego i Nauczycieli.
- 141.2. W porozumieniu z firmą odpowiedzialną za funkcjonowanie systemu dąży do jak najszybszego przywrócenia jego prawidłowego działania.
- 142. Postępowanie Szkolnego Administratora Dziennika Elektronicznego w czasie awarii:
	- 142.1. O awarii Szkolny Administrator Dziennika Elektronicznego powiadamia Dyrektora Szkoły oraz Nauczycieli.
	- 142.2. Jeśli awaria może potrwać dłużej niż jeden dzień, Szkolny Administrator Dziennika Elektronicznego powinien wywiesić na tablicy ogłoszeń w pokoju nauczycielskim odpowiednią informację.
	- 142.3. Jeśli w szkole jest kontrola i nastąpiła awaria systemu dziennika elektronicznego, Szkolny Administrator Dziennika Elektronicznego jest zobowiązany do uruchomienia i udostępnienia danych potrzebnych do kontroli z miesięcznych kopii bezpieczeństwa, które zobowiązany jest wykonywać.
- 143. Postępowanie Nauczyciela w czasie awarii:
	- 143.1. W przypadku awarii systemu nauczyciel bierze listę klasy z odpowiedniej przegródki w pokoju nauczycielskim, na niej zaznacza frekwencję, wpisuje temat lekcji oraz oceny. Po lekcji wkłada listę do przegródki.
	- 143.2. Nauczyciel uzupełnia dziennik elektroniczny w ciągu trzech dni od chwili usunięcia awarii. Jeżeli dziennik elektroniczny nie funkcjonował bardzo krótko (np. godzinę czy dwie), nauczyciel jest zobowiązany uzupełnić wpisy jeszcze tego samego dnia.
- 144. Nauczyciel zgłasza osobiście pracownikowi sekretariatu szkoły każdą awarię sprzętu komputerowego, oprogramowania lub sieci komputerowej w dniu zaistnienie awarii.
- 145. W żadnym przypadku nauczycielowi nie wolno podejmować samodzielnej próby usunięcia awarii ani wzywać do naprawienia awarii osób do tego niewyznaczonych przez dyrektora szkoły.
- 146. W czasie ewakuacji każdy zalogowany w systemie informatycznym użytkownik mający dostęp do danych osobowych dokonuje natychmiast wylogowania; jeśli to możliwe, zamyka system operacyjny i odłącza komputer od napięcia.

#### **ROZDZIAŁ 12. POSTANOWIENIA KOŃCOWE**

- 147. Wszystkie tworzone dokumenty i nośniki informacji, powstałe na podstawie danych z elektronicznego dziennika, mają być przechowywane w sposób uniemożliwiający ich zniszczenie lub kradzież, według zasad określonych w Regulaminie Prowadzenia Dokumentacji obowiązującego w szkole.
- 148. Jeżeli obsługa systemu wymaga utworzenia dodatkowej kopii dziennika elektronicznego, każdą utworzoną kopię Szkolny Administrator Dziennika Elektronicznego musi opisać - kiedy została utworzona i dla kogo. Odbiorca kopii osobiście podpisuje jej odbiór (**ZAŁĄCZNIK NR 9**).
- 149. Szkoły mogą udostępnić dane ucznia bez zgody rodziców odpowiednim organom na zasadach określonych w oddzielnych przepisach i aktach prawnych obowiązujących w szkole, np. innym szkołom w sytuacji przeniesienia ucznia, uprawnionym urzędom kontroli lub po otrzymaniu nakazu sądowego. Odbiorca kopii osobiście podpisuje jej odbiór (**ZAŁĄCZNIK NR 9**).
- 150. Wszystkie poufne dokumenty i materiały utworzone na podstawie danych z dziennika elektronicznego, które nie będą potrzebne, należy zniszczyć w sposób jednoznacznie uniemożliwiający ich odczytanie.
- 151. Osoby z zewnątrz (serwisanci, technicy, osoby odbywające praktykę studencką, pracownicy urzędów państwowych dokonujących kontroli, itp.), jeśli jest to wymagane, zobowiązują się do poszanowania i zachowania tajemnicy wynikającej z Ustawy o Ochronie Danych Osobowych, potwierdzając to własnoręcznym podpisem na odpowiednim dokumencie (**ZAŁĄCZNIK NR 1**).
- 152. W razie odbywania w szkole praktyki przez studenta/studentkę Szkolny Administrator Dziennika Elektronicznego na polecenie Dyrektora Szkoły może udostępnić specjalne konto w dzienniku

elektronicznym, według zasad określonych umową z uczelnią delegującą studenta na praktykę pedagogiczną.

- 153. W razie kontroli z zewnątrz odpowiedniego organu uprawnionego do kontrolowania dokumentacji szkolnej, na polecenie Dyrektora Szkoły, na czas kontroli Szkolny Administrator Dziennika Elektronicznego, udostępnia wyznaczonej do tego celu osobie specjalne konto w dzienniku elektronicznym dające możliwość sprawdzenia jego prawidłowego funkcjonowania.
- 154. Dokumentacja z funkcjonowania dziennika elektronicznego, wydruki, nośniki zewnętrzne z danymi powinny być przechowywane w szkolnym archiwum.
- 155. Nie należy zostawiać komputera bez nadzoru.
- 156. Komputery obsługujące dziennik elektroniczny powinny spełniać następujące wymogi:
	- 156.1. Na komputerach wykorzystywanych w szkole do dziennika elektronicznego musi być legalne oprogramowanie. Oprogramowanie i numery seryjne powinny być przechowywane w bezpiecznym miejscu.
	- 156.2. Wszystkie urządzenia i systemy stosowane w szkole powinny być ze sobą kompatybilne.
- 157. Instalacji oprogramowania może dokonywać tylko Szkolny Administrator Sieci Komputerowej.
- 158. Oryginalna dokumentacja oprogramowania powinna być zabezpieczona.
- 159. Nie wolno nikomu pożyczać, kopiować, odsprzedawać itp. licencjonowanego oprogramowania będącego własnością szkoły.
- 160. Informacje kontaktowe do serwisów należy przechowywać w bezpiecznym miejscu.
- 161. Szkoła ma mieć do dyspozycji rezerwowy komputer przeznaczony tylko do obsługi dziennika elektronicznego (dostępny w sekretariacie szkoły).
- 162. Dokument określający zasady funkcjonowania dziennika elektronicznego powinien być na bieżąco modyfikowany, zgodnie z wprowadzanymi do systemu zmianami.
- 163. Zatwierdzenia Regulaminu Funkcjonowania Dziennika Elektronicznego dokonuje Dyrektor Szkoły, po wyrażeniu opinii Rady Pedagogicznej.
- 164. Regulamin Funkcjonowania Dziennika Elektronicznego są załącznikiem do Statutu Szkoły.
- 165. Regulamin Funkcjonowania Dziennika Elektronicznego w Szkole Podstawowej w Pogórzu im. kontradmirała Xawerego Czernickiego obowiązuje od 14 września 2015 roku.

**ZAŁĄCZNIK NR 1 –** Deklaracja dochowania tajemnicy danych z dziennika elektronicznego, wynikającej z Ustawy o Ochronie Danych Osobowych przez osoby niezatrudnione w szkole.

*Art. 23 p.1 ust. 2 ustawy z dnia 29 sierpnia 1997 r. o ochronie danych osobowych. (tekst jednolity: Dz. U. 2002 r. Nr 101 poz. 926, ze zm.)*

Lista osób niezatrudnionych w szkole, które zadeklarowały przestrzeganie tajemnicy danych z dziennika elektronicznego w Szkole Podstawowej w Pogórzu

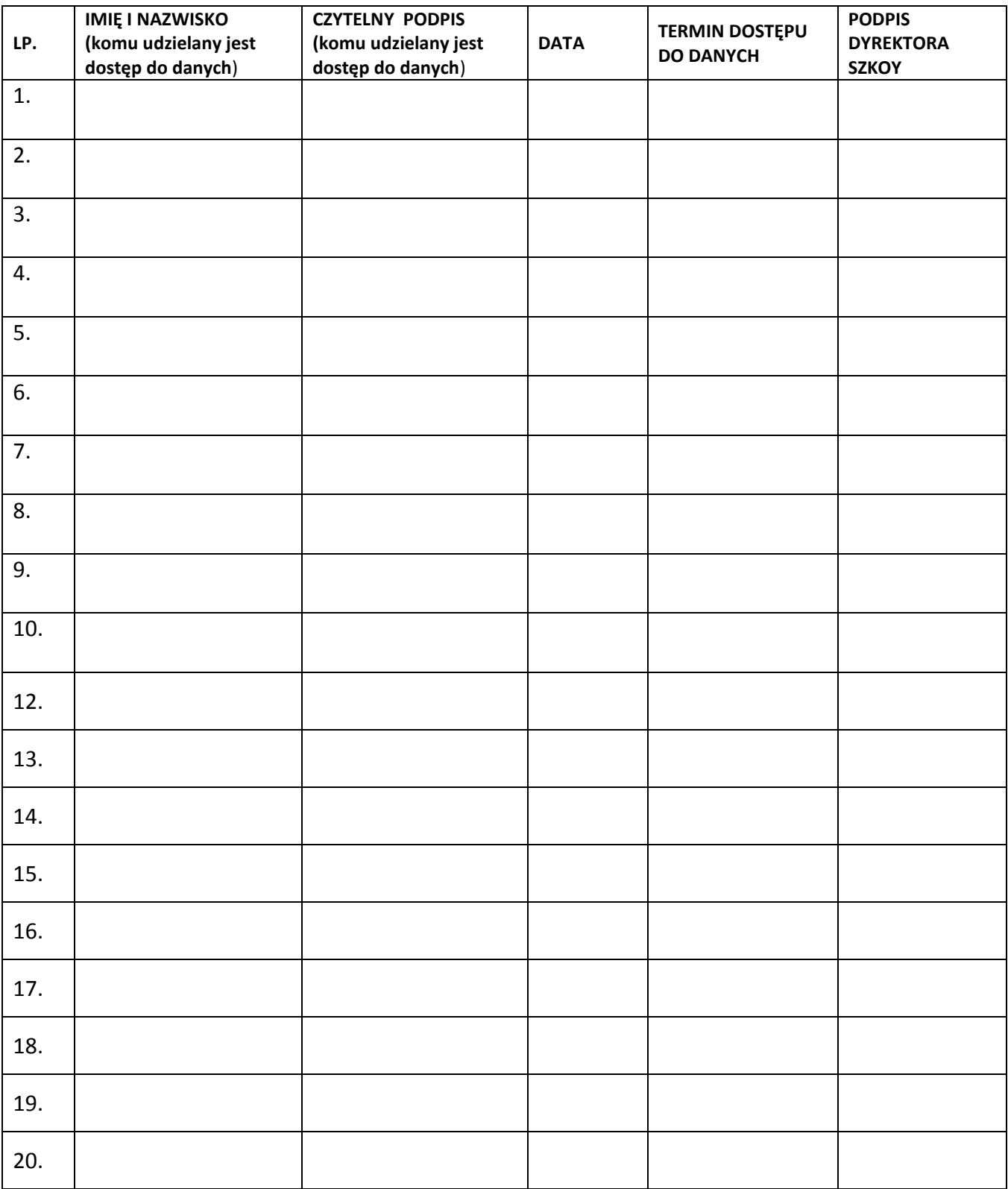

**ZAŁĄCZNIK NR 2 –** Deklaracja usprawiedliwiania ucznia/uczennicy przez rodzica/prawnego opiekuna za pomocą dziennika elektronicznego.

Deklaruję możliwość usprawiedliwiania nieobecności ucznia/uczennicy poprzez moduł WIADOMOŚCI w dzienniku elektronicznym w Szkole Podstawowej im. kontradmirała Xawerego Czernickiego w Pogórzu, w klasie ………………………..…….……. w roku szkolnym ………………………… .

Rodzic musi podpisać się czytelnie, pełnym imieniem i nazwiskiem, gdyż podpis ten będzie traktowany jako wzór podpisu rodzica/opiekuna dziecka.

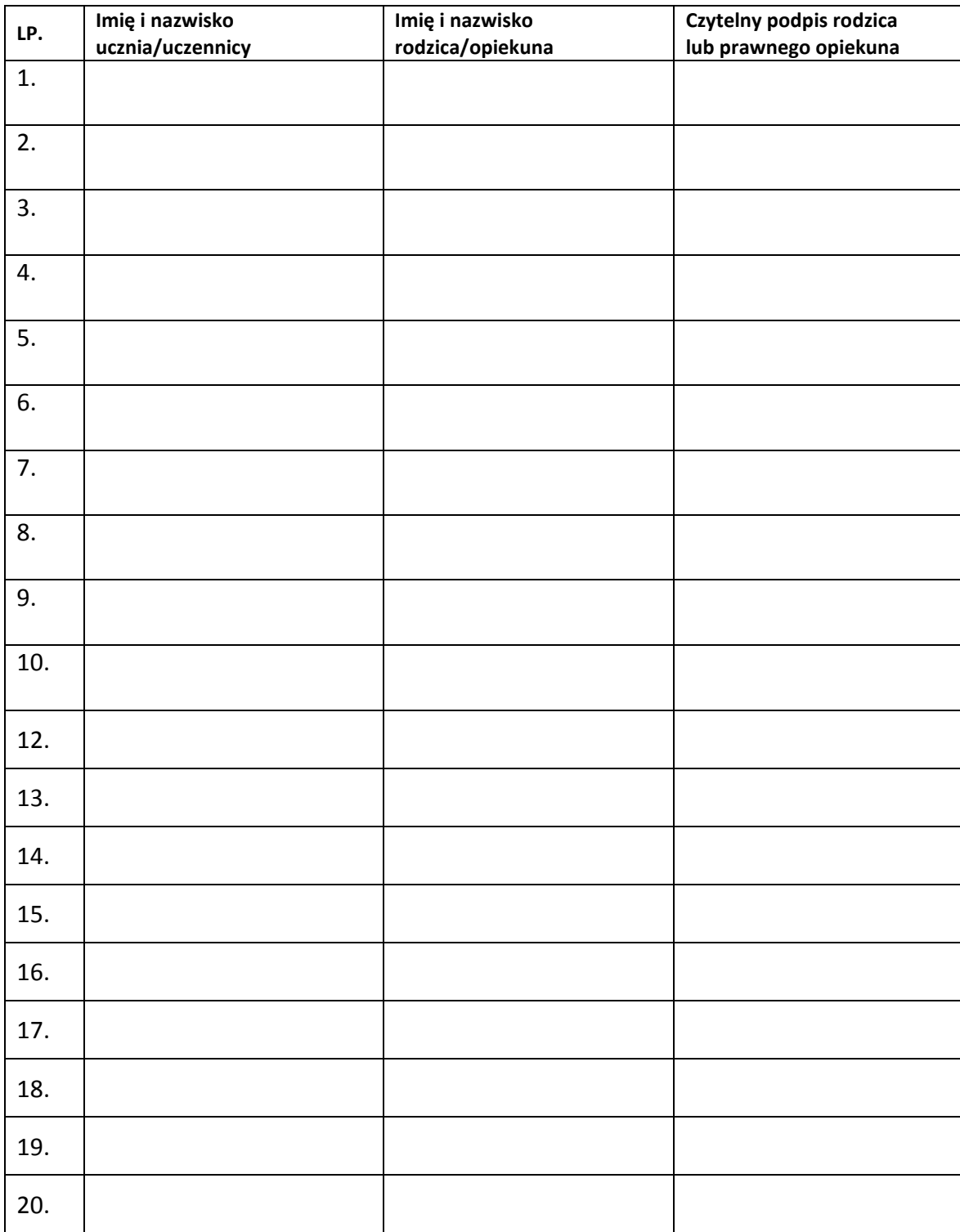

**ZAŁĄCZNIK NR 3** – Potwierdzenie otrzymania dostępu do kont rodzica/opiekuna i ucznia/uczennicy w dzienniku elektronicznym.

Potwierdzam otrzymanie dostępu (loginów i haseł) do swoich kont (rodzica/prawnego opiekuna oraz ucznia/uczennicy) w dzienniku elektronicznym w Szkole Podstawowej im. kontradmirała Xawerego Czernickiego w Pogórzu

w klasie ………………………..…….……. w roku szkolnym ………………………… .

Rodzic musi podpisać się czytelnie, pełnym imieniem i nazwiskiem, gdyż podpis ten będzie traktowany jako wzór podpisu rodzica/opiekuna dziecka.

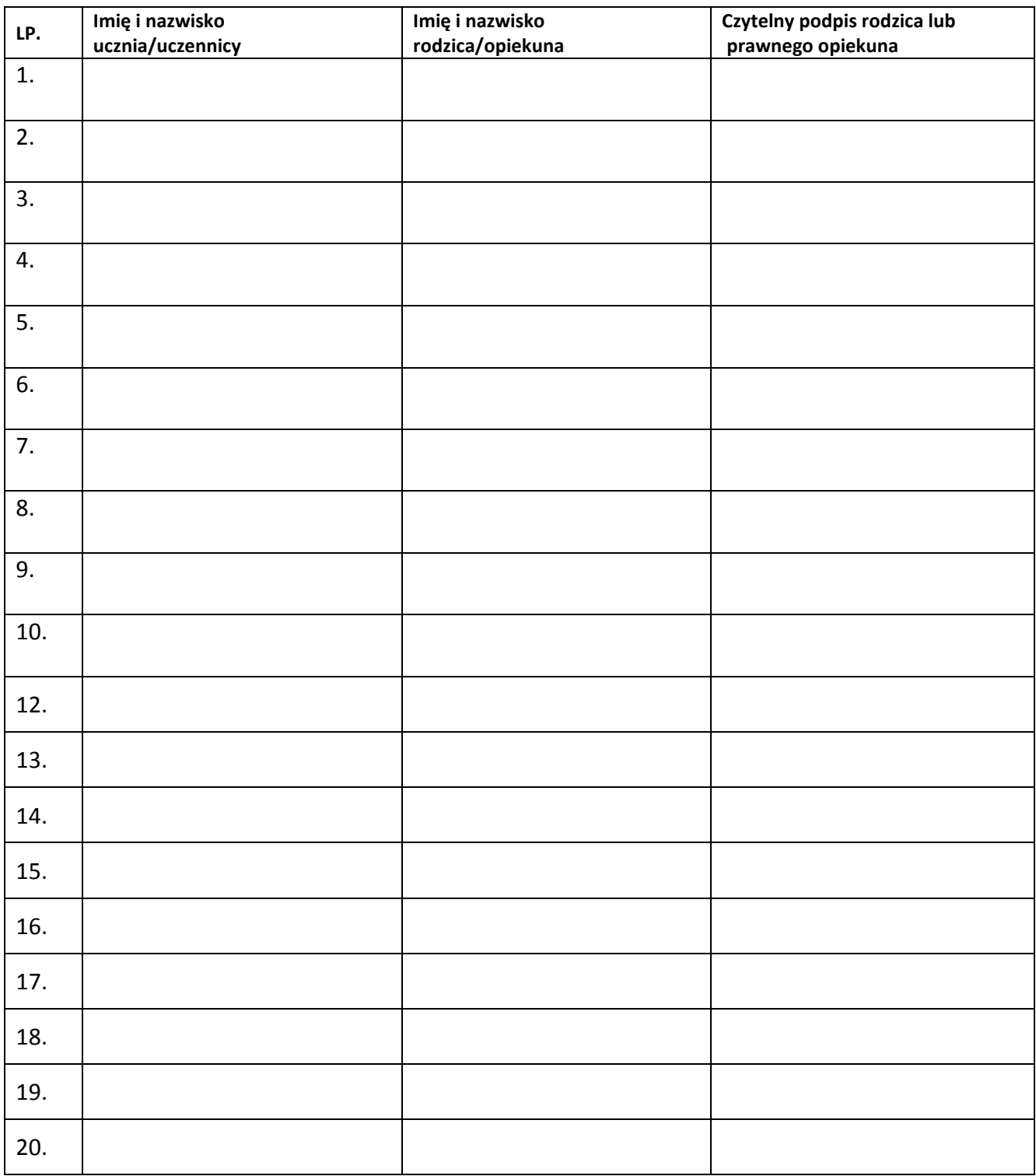

**ZAŁĄCZNIK NR 4 –** Potwierdzenie zapoznania się z zasadami funkcjonowania dziennika elektronicznego przez rodzica/prawnego opiekuna.

Potwierdzam, że zapoznałem/zapoznałam się z zasadami funkcjonowania dziennika elektronicznego w Szkole Podstawowej im. kontradmirała Xawerego Czernickiego w Pogórzu.

w klasie ………………………..…….……. w roku szkolnym ………………………… .

Rodzic musi podpisać się czytelnie, pełnym imieniem i nazwiskiem, gdyż podpis ten będzie traktowany jako wzór podpisu rodzica/opiekuna dziecka.

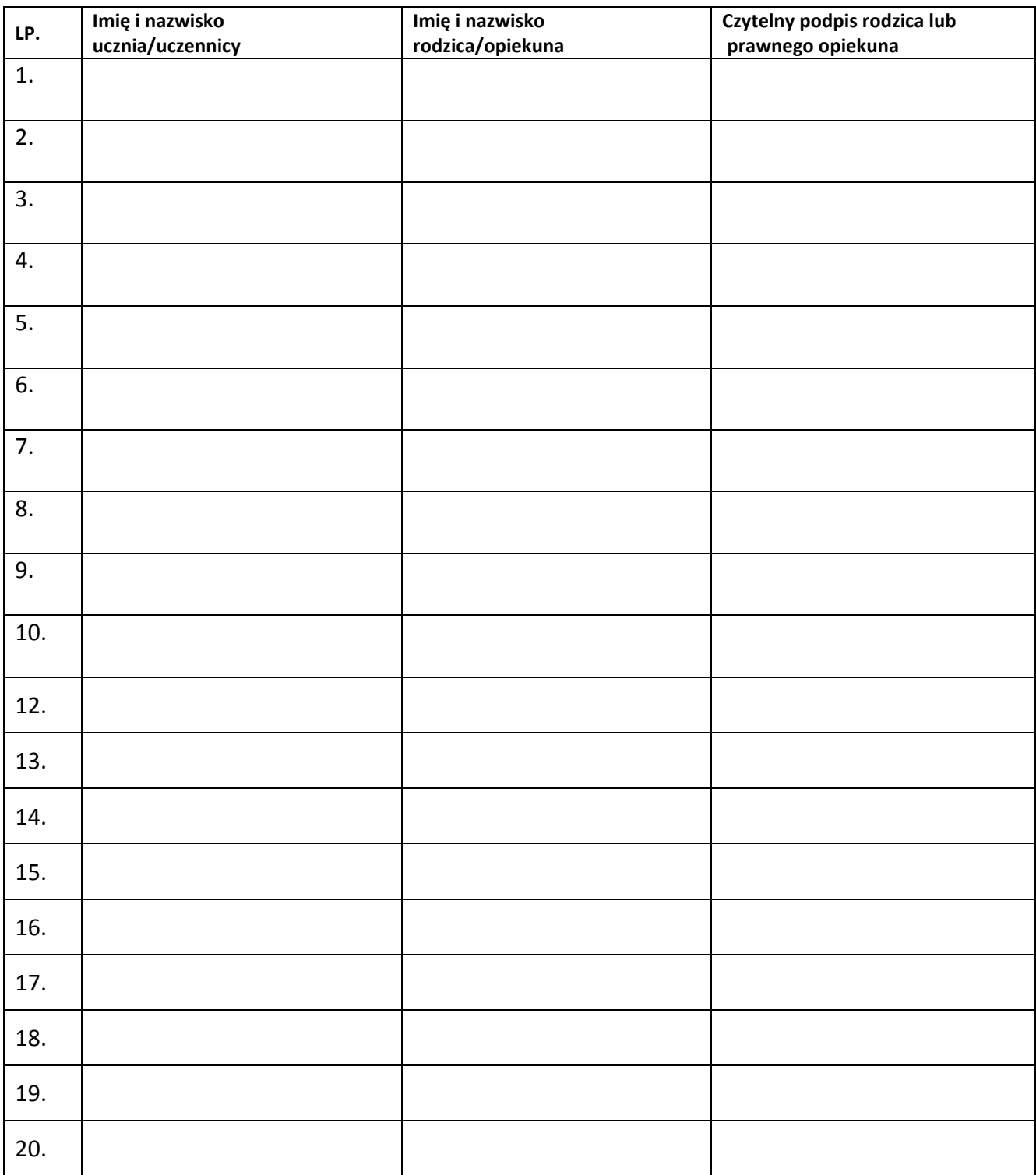

**ZAŁĄCZNIK NR 5** – Lista dla wychowawcy - Usprawiedliwianie nieobecności poprzez dziennik elektroniczny.

Lista rodziców/prawnych opiekunów, którzy zadeklarowali możliwość usprawiedliwiania nieobecności ucznia/uczennicy poprzez moduł WIADOMOŚCI w dzienniku elektronicznym, Szkole Podstawowej im. kontradmirała Xawerego Czernickiego w Pogórzu, w klasie ………………………..…….……. w roku szkolnym ………………………… .

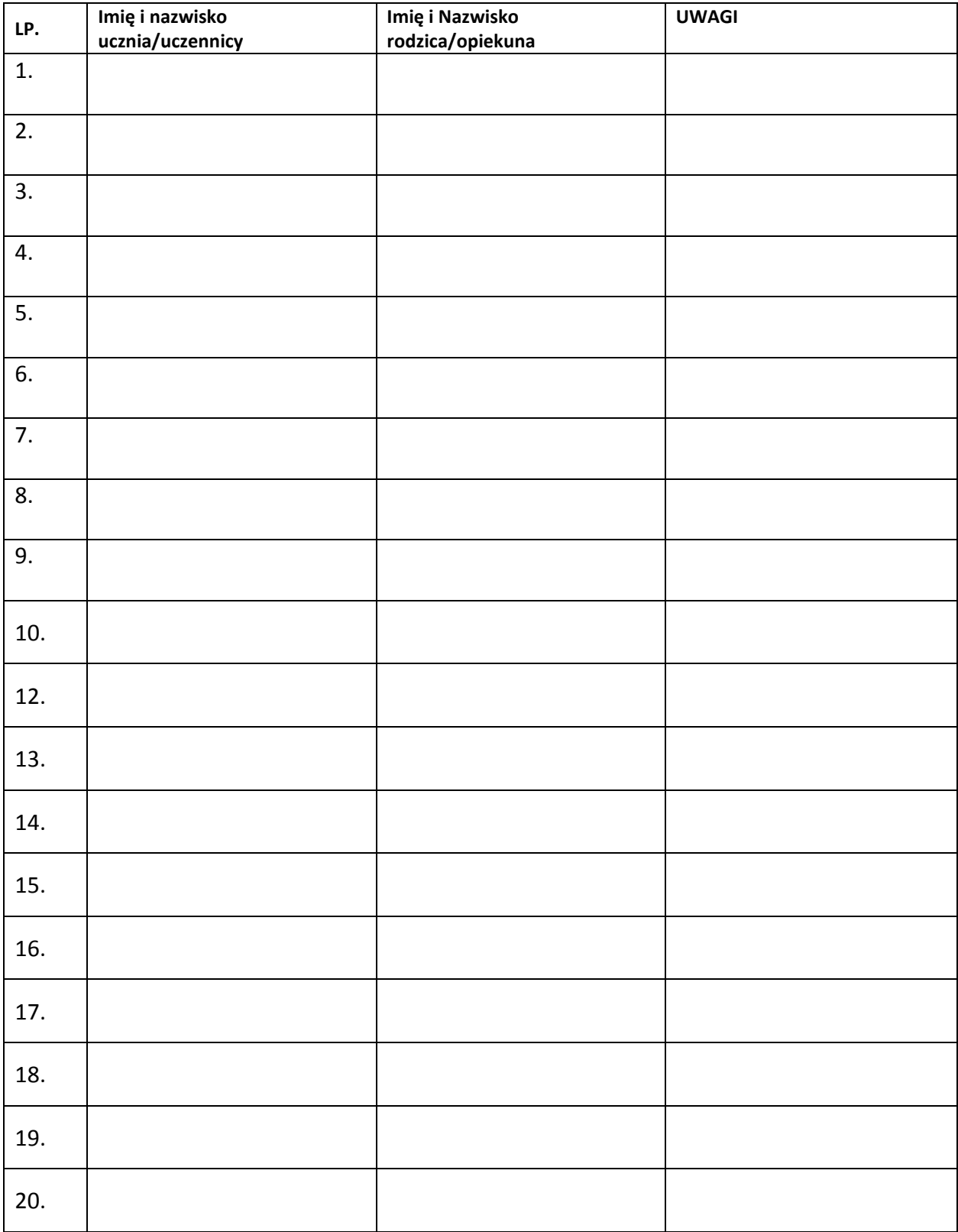

**ZAŁĄCZNIK NR 6** – Lista dla wychowawcy - Potwierdzenie otrzymania dostępu do dziennika elektronicznego.

Lista rodziców/prawnych opiekunów, którzy potwierdzili otrzymanie dostępu (loginów i haseł) do swoich kont (rodzica/prawnego opiekuna oraz ucznia/uczennicy) w dzienniku elektronicznym w Szkole Podstawowej im. kontradmirała Xawerego Czernickiego w Pogórzu,

w klasie ………………………..…….……. w roku szkolnym ………………………… .

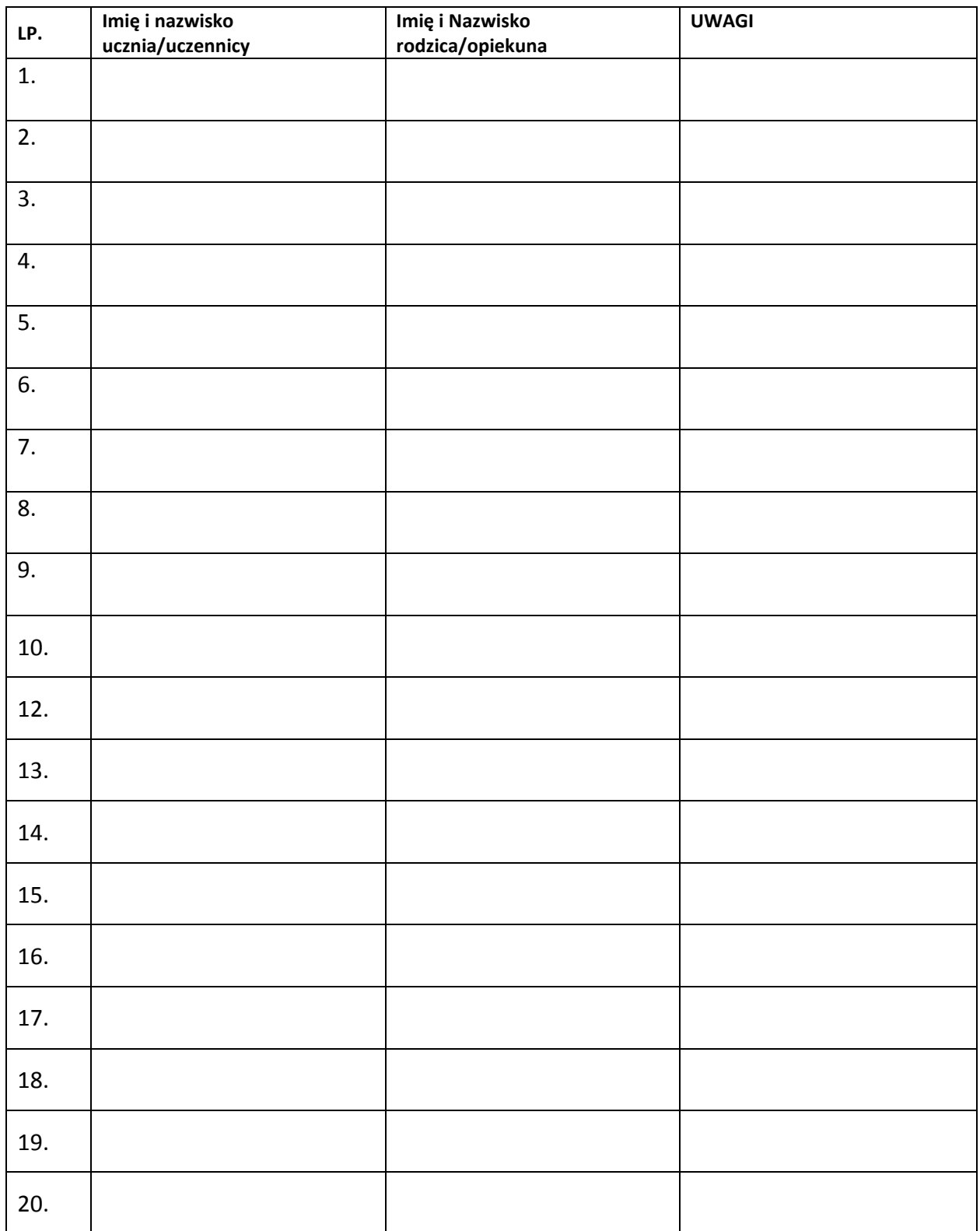

**ZAŁĄCZNIK NR 7 –** Lista dla wychowawcy- Potwierdzenie zapoznania się z zasadami funkcjonowania dziennika elektronicznego.

Lista rodziców/prawnych opiekunów, którzy zapoznali się z zasadami funkcjonowania dziennika elektronicznego w Szkole Podstawowej im. kontradmirała Xawerego Czernickiego w Pogórzu**,**

w klasie ………………………..…….……. w roku szkolnym ………………………… .

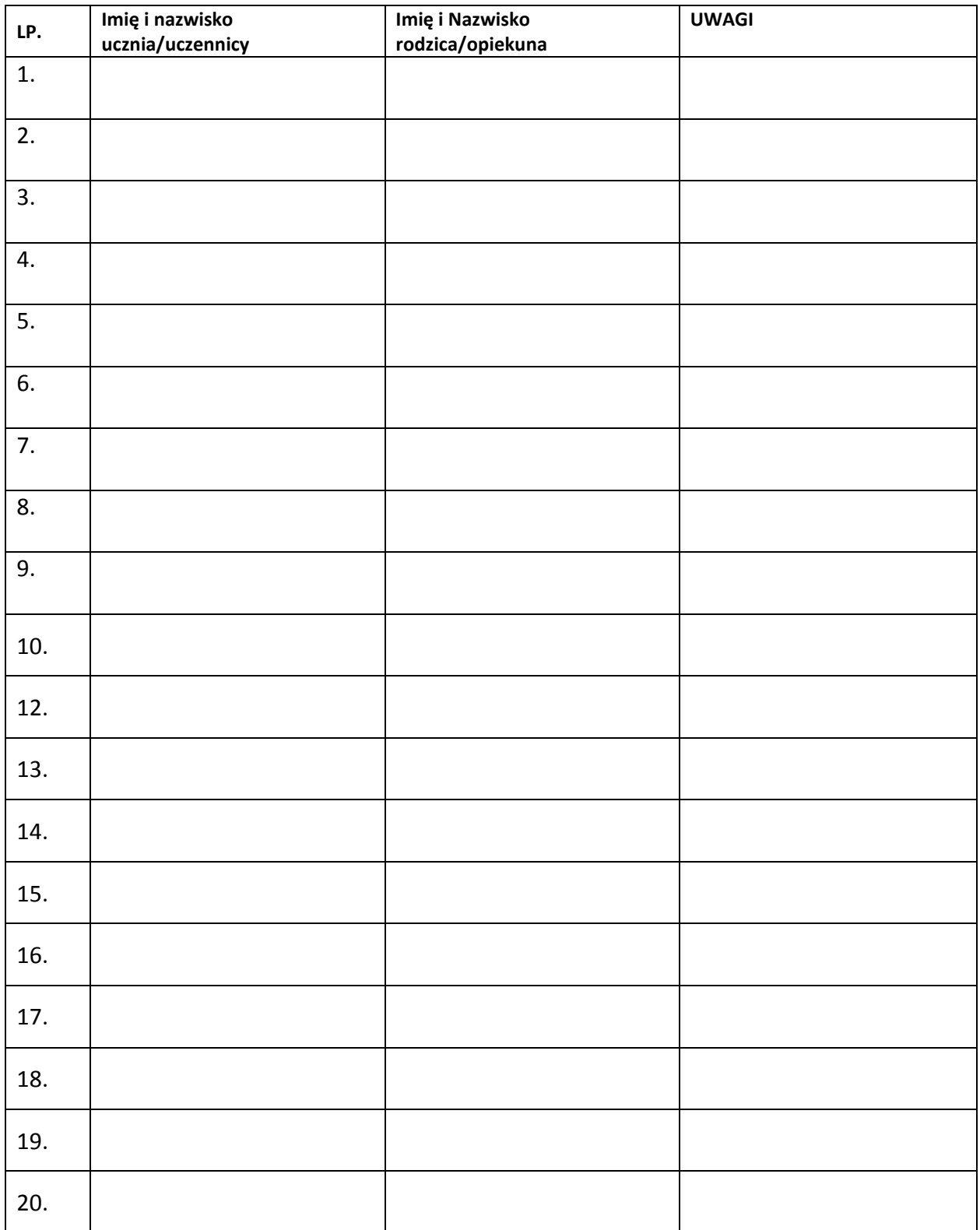

**ZAŁĄCZNIK NR 8 –** Potwierdzenie zapoznania się z zasadami funkcjonowania dziennika elektronicznego i przestrzegania ochrony danych osobowych przez pracowników szkoły.

*Rozporządzenie Ministra Edukacji Narodowej i Sportu z dnia 19 lutego 2002r w sprawie sposobu prowadzenia przez publiczne przedszkola, szkoły i placówki dokumentacji przebiegu nauczania, działalności wychowawczej i opiekuńczej oraz rodzajów tej dokumentacji (Dz. U. Nr 23, poz. 225 oraz z 2003 r. Nr 107, poz. 1003). Art. 23 p.1 ust. 2 ustawy z dnia 29 sierpnia 1997 r. o ochronie danych osobowych. (tekst jednolity: Dz. U. 2002 r. Nr 101 poz. 926, ze zm.)Rozporządzenie Ministra Edukacji Narodowej z dnia 16 lipca 2009 r. zmieniające rozporządzenie w sprawie sposobu prowadzenia przez publiczne przedszkola, szkoły i placówki dokumentacji przebiegu nauczania, działalności wychowawczej i opiekuńczej oraz rodzajów tej dokumentacji.* 

Lista pracowników szkoły, którzy zapoznali się z zasadami funkcjonowania dziennika elektronicznego w Szkole Podstawowej im. kontradmirała Xawerego Czernickiego w Pogórzu w roku szkolnym ………………………………………………

**LP. Imię i nazwisko Zajmowane stanowisko Czytelny podpis** 1. 2. 3. 4. 5. 6. 7. 8. 9. 10. 11. 12. 13. 14. 15. 16. 17.

26

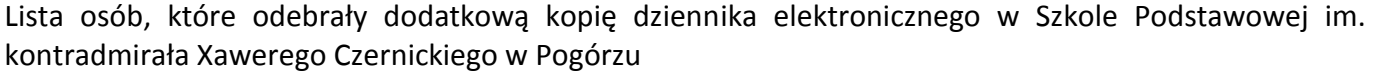

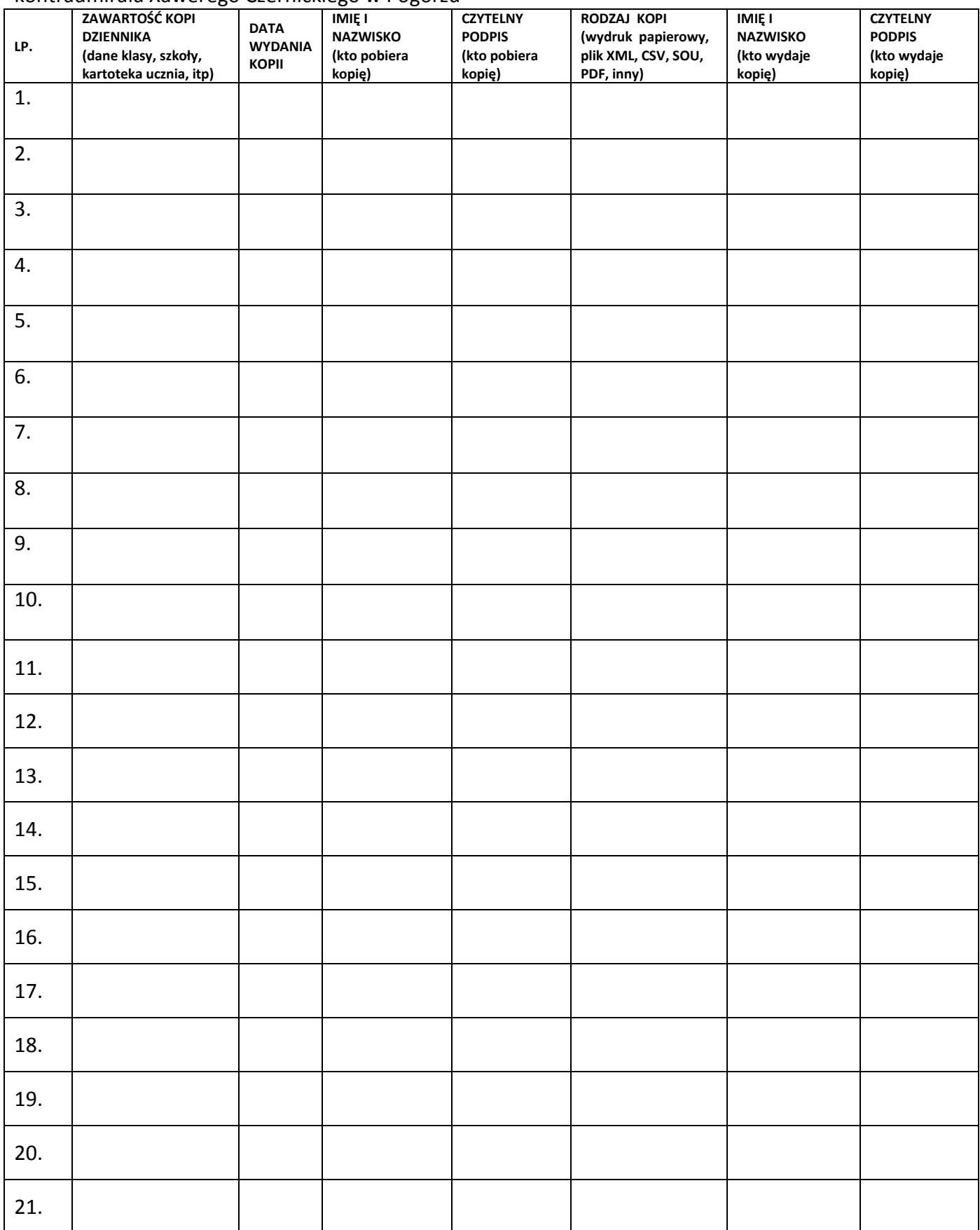

# **STRONA 1**

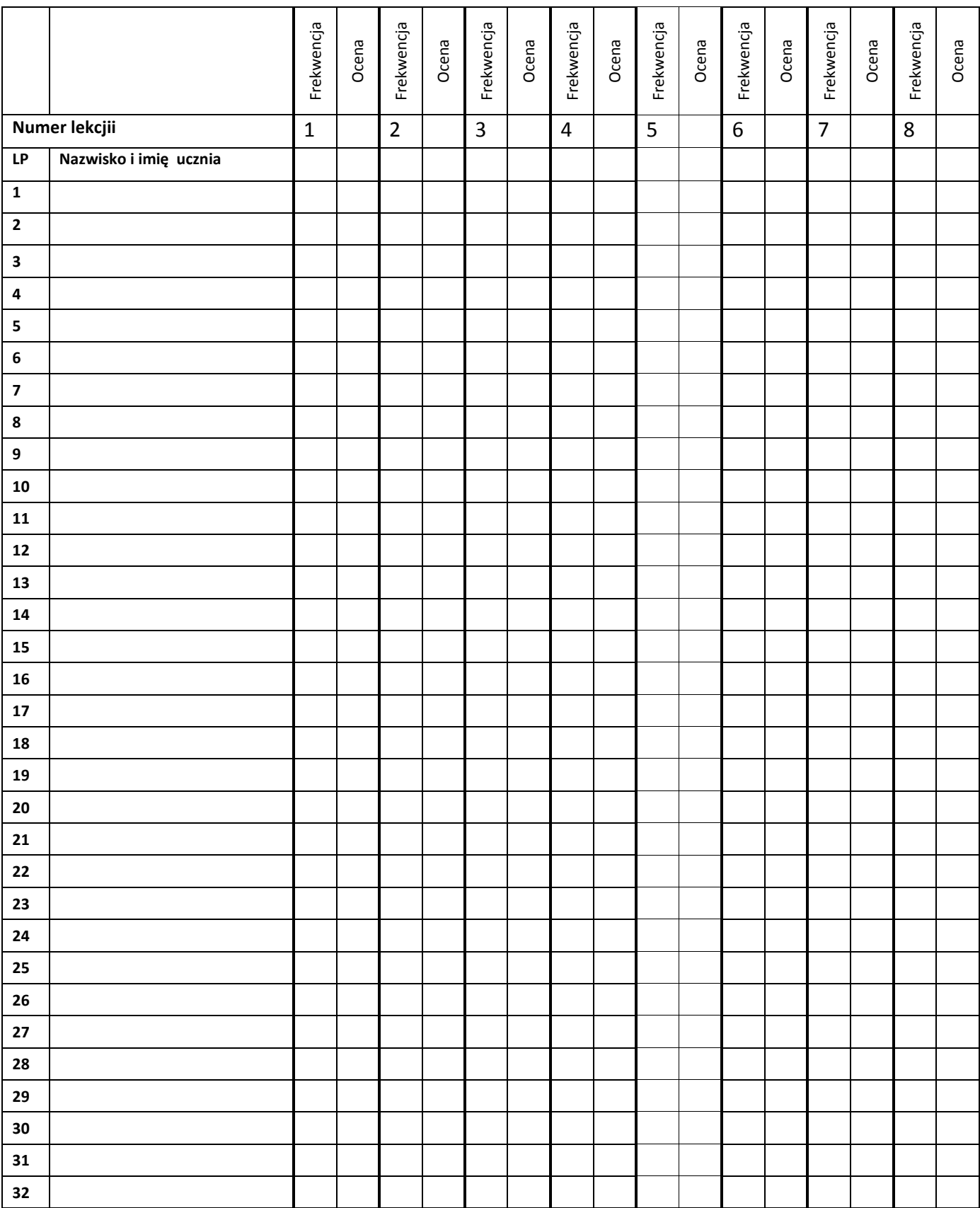

# **STRONA 2**

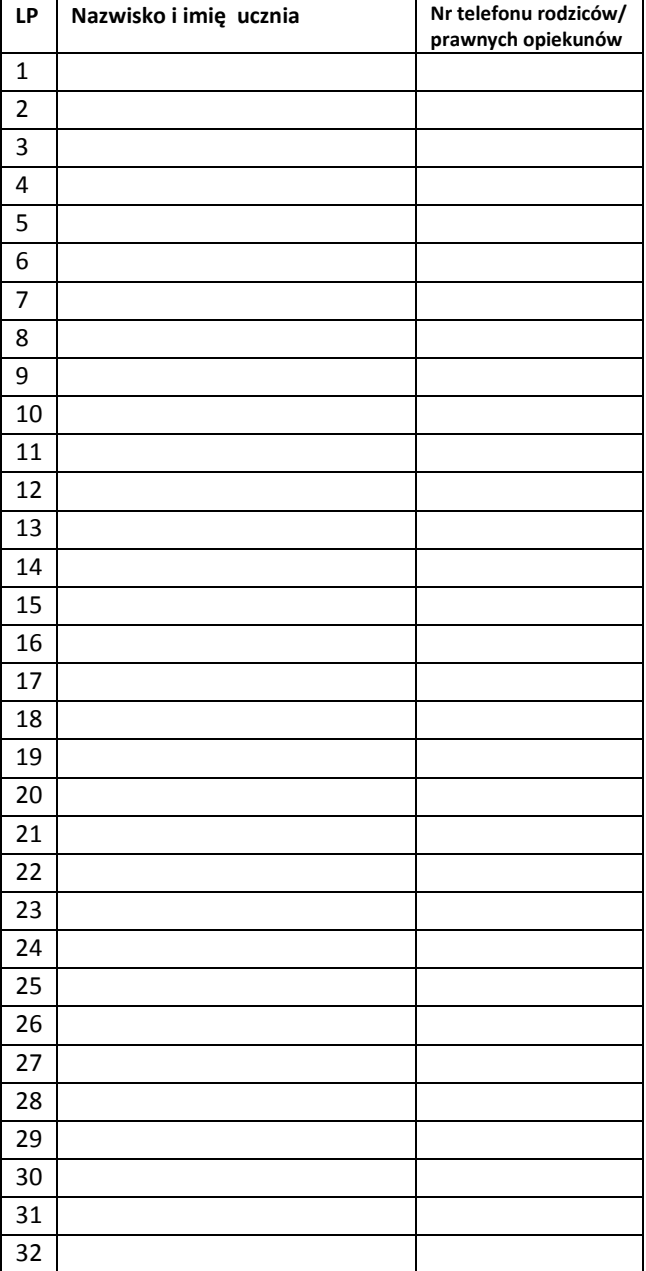

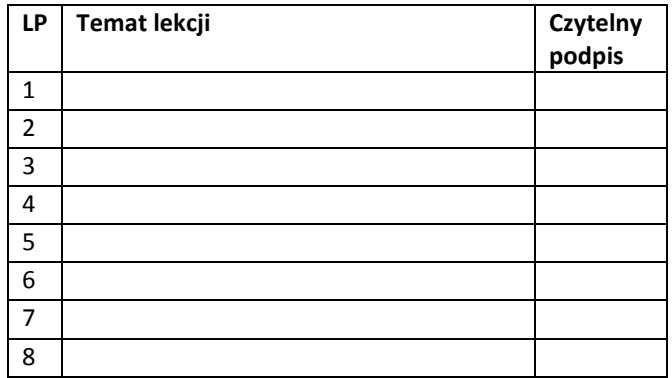

**Zatwierdzono na Radzie Pedagogicznej dnia 14 września 2015 r.**